**MICHELLE MILANEZ FRANÇA** 

# **AVALIAÇÃO DE CLASSIFICAÇÕES SUPERVISIONADAS COM REDES NEURAIS ARTIFICIAIS E MAXVER PARA CARACTERIZAÇÃO DO USO DA TERRA NO MUNICÍPIO DE VIÇOSA-MG**

VIÇOSA - MG 2007

# **UNIVERSIDADE FEDERAL DE VIÇOSA – UFV CENTRO DE CIÊNCIAS HUMANAS LETRAS E ARTES - CCH DEPARTAMENTO DE ARTES E HUMANIDADES – DAH CURSO DE GEOGRAFIA**

# **AVALIAÇÃO DE CLASSIFICAÇÕES SUPERVISIONADAS COM REDES NEURAIS ARTIFICIAIS E MAXVER PARA CARACTERIZAÇÃO DO USO DA TERRA NO MUNICÍPIO DE VIÇOSA-MG**

Monografia apresentada ao Departamento de Artes e Humanidades da Universidade Federal de Viçosa como parte das exigências para a obtenção do título de Bacharel em Geografia.

Autora: Michelle Milanez França

Orientador: Prof. Fábio Soares de Oliveira

VIÇOSA - MG 2007

Esta Monografia foi aprovada como requisito à conclusão do curso de Bacharelado em Geografia do Departamento de Artes e Humanidades da Universidade Federal de Viçosa – UFV em 14/12/2007.

### **BANCA EXAMINADORA:**

\_\_\_\_\_\_\_\_\_\_\_\_\_\_\_\_\_\_\_\_\_\_\_\_\_\_\_\_\_\_\_\_\_\_\_\_\_\_\_\_ Professor Fábio Soares de Oliveira Orientador

\_\_\_\_\_\_\_\_\_\_\_\_\_\_\_\_\_\_\_\_\_\_\_\_\_\_\_\_\_\_\_\_\_\_ \_\_\_\_\_\_\_\_\_\_\_\_\_\_\_\_\_\_\_\_\_\_\_\_\_\_\_\_\_\_ Professor Elpídio Inácio Fernandes Filho Professor Edson S. Fialho Avaliador Avaliador

 *"Os que recebem o título profissional, em nosso quadro de realizações, sem dele se utilizarem para o bem dos semelhantes, pagam caro a indiferença. Os que dele abusam são, por sua vez, situados no campo do crime".* 

(André Luiz – psicografado por Francisco Xavier)

#### **AGRADECIMENTOS**

Agradeço a Deus, por nunca ter me desamparado na realização deste sonho.

Aos meus Pais por todos os esforços feitos para conseguirem me manter em Viçosa e também pelas palavras de carinho e conforto nas horas difíceis.

À minha irmã pelas boas conversas e conselhos nas horas difíceis.

Ao professor Elpídio, que além de orientador mostrou-se uma pessoa amiga e com o qual tive muito gosto de trabalhar.

Ao professor André, pelos ensinamentos profissionais, os livros emprestados durante a graduaçãoe a amizade conquistada.

Ao professor Fábio, por ter aceitado a orientação deste trabalho e pelas sugestões para o enriquecimento deste.

Ao Vinícius pela paciência e companheirismo.

À amiga Raquel Portes pela amizade durante o curso.

Aos amigos do Laboratório de Geoprocessamento que com a convivência tornaram o trabalho prazeroso.

À Eliana de Souza pela ajuda na manipulação dos *softwares* de classificação.

Ao Programa de Bolsas de Extensão da UFV e ao PIBIC-CNPq pelas bolsas de Extensão e Iniciação Científica concedidas, com as quais obtive experiência em pesquisa e extensão.

À todos que contribuíram para a realização deste trabalho.

# **SUMÁRIO**

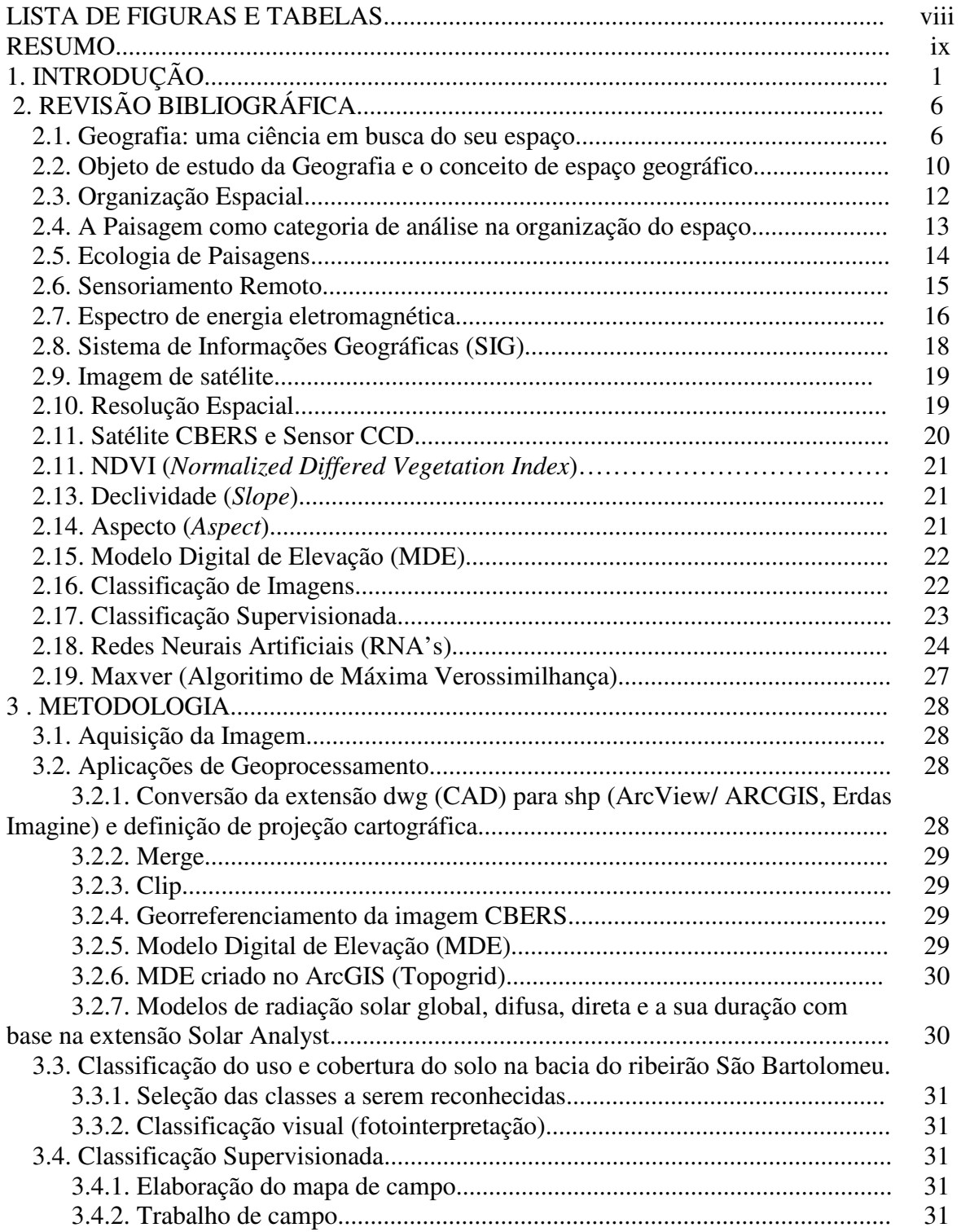

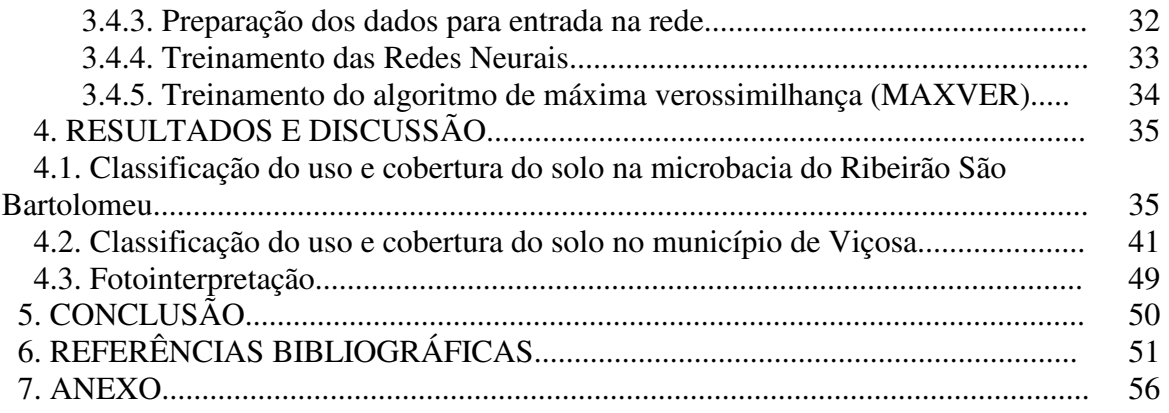

# **LISTA DE FIGURAS E TABELAS**

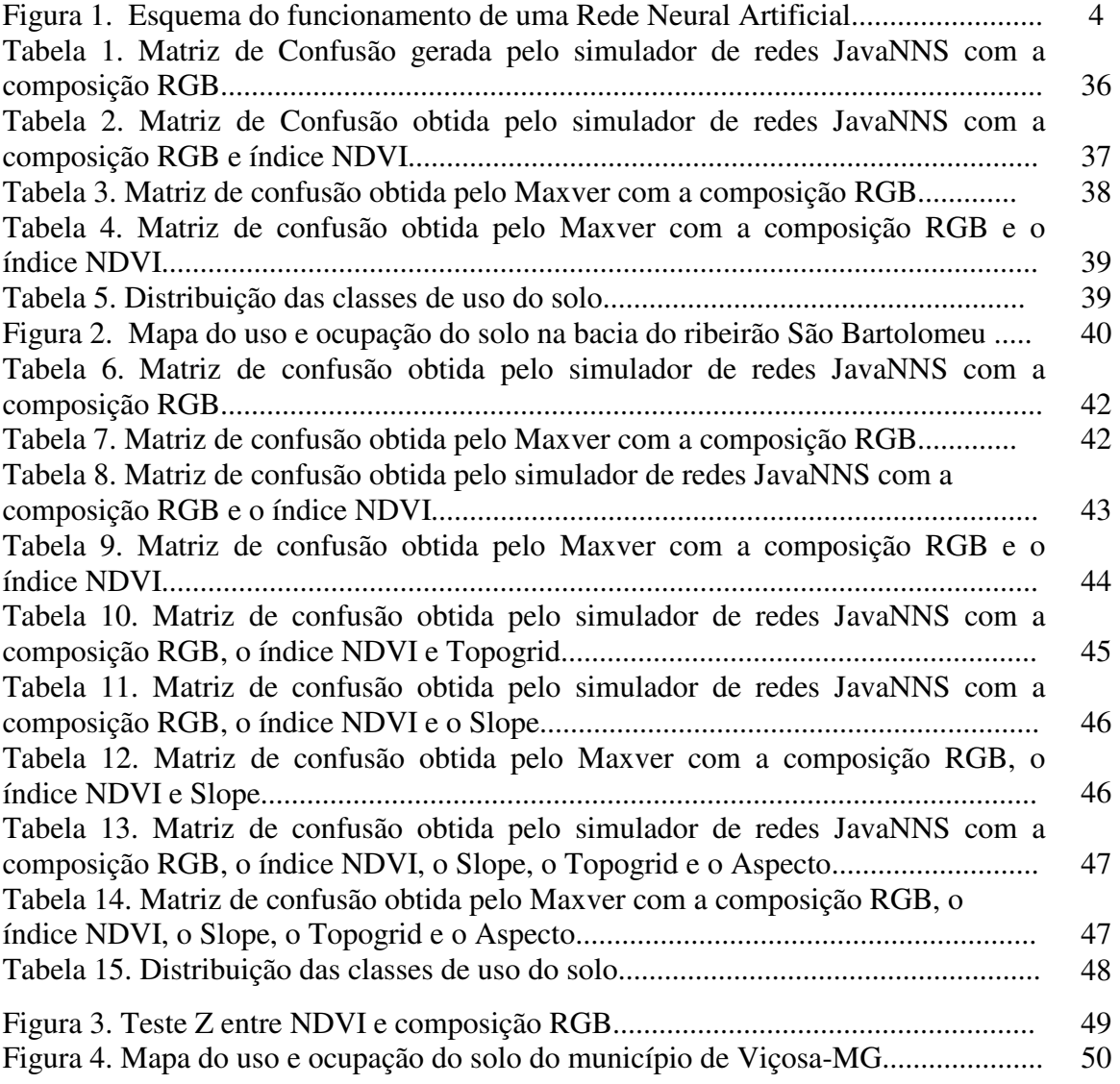

#### **RESUMO**

A quantificação das classes de uso do solo, obtida pela classificação das imagens de satélite, é uma fonte de informação importante para os municípios e permite uma política mais racional de planejamento territorial, urbano e ambiental. As geotecnologias vem sendo cada vez mais empregadas para esta finalidade, sobretudo, devido à rapidez e qualidade dos produtos gerados.

A imagem de referência cobrindo toda a extensão do município de Viçosa, localizado na Zona da Mata de Minas Gerais, foi obtida gratuitamente na internet e foi produzida pelo satélite sino-brasileiro CBERS 2, em 08 de julho de 2006.

Para a classificação supervisionada foi feita visita a campo com finalidade de reconhecimento da área e coleta de amostras de treinamento e validação. Foi utilizado GPS de navegação para identificar feições e para georreferenciar os pontos de coleta. Realizouse duas classificações supervisionadas. A primeira foi feita com redes neurais artificiais – RNA – utilizando o simulador "*Java Neural Network Simulator*" – JavaNNS – com o algoritmo de aprendizado "*backpropagation*". A outra classificação supervisionada foi utilizada com o Algoritmo de Máxima Verossimilhança (MAXVER).

Foi feito ainda um estudo comparativo sobre a influência das bandas espectrais no sentido de melhorar a classificação supervisionada tanto por RNA quanto pelo Maxver. A classificação processada com índice NDVI (*Normalized Difference Vegetation Index*), sensível a vegetação, mostrou resultados melhores que a classificação somente com as bandas 2, 3 e 4.

 Os índices de exatidão global e *kappa* foram maiores para o classificador de RNA's. O teste de significância (Z), realizado para comparar se houve diferença estatística entre os dois classificadores mostrou que as RNA's são estatisticamente superiores ao Maxver.

### **1. INTRODUÇÃO**

O processo de organização e reorganização da sociedade deu-se concomitantemente à transformação da natureza primitiva em campos, cidades, estradas de ferro, minas, voçorocas, parques nacionais, *shopping centers* (CORRÊA, 2002)*.* A modificação do espaço pela interferência antrópica através de obras propiciou padrões diferenciados de localização, próprios em sociedades distintas. A organização espacial assim se constitui pelo espaço do homem, da sociedade e pelo próprio espaço geográfico.

A transformação da natureza foi marcada inicialmente pelo extrativismo vegetal caracterizado pela locomoção humana em busca da maior oferta de recursos. Após, a natureza passou a fazer parte do cotidiano humano tanto para subsistência quanto para a produção de comida e de bens pré-industriais, como móveis rústicos de madeira, corantes naturais para têxteis, barro para construção de casas e utensílios domésticos. Marx (1982) analisa essas modificações defendendo a transformação de uma natureza primitiva em uma *segunda natureza*, apropriada para as principais necessidades humanas.

 A derrubada da floresta para implantação de pastagens produtivas ou não, a abertura de estradas de rodagem, o plantio de florestas uniformes, a produção agrícola e recentemente, o represamento de rios e a construção de barragens artificiais causaram conjuntamente uma nova configuração no espaço geográfico, sendo exemplos de *segunda natureza*. Estes cenários são formados por objetos ou formas fixas espaciais e estão distribuídos e organizados sobre a superfície terrestre. A configuração destas formas geográficas no espaço é que caracteriza a organização espacial das sociedades.

 Para Santos (2002) a principal forma de relação entre o homem e a natureza, ou ainda, entre o homem e o meio é dada pela técnica, entendida como um conjunto de meios instrumentais e sociais pelos quais o homem realiza sua vida, produz e ao mesmo tempo cria espaço.

Mauss (2006) preocupou-se com as relações processadas entre as técnicas e o solo e entre o solo e as técnicas, exprimindo que através das técnicas é que se observa a base geográfica da vida social, como o mar, a montanha, o rio, a laguna.

George (1974) *apud* Santos (2002) faz uma ressalva importante a respeito das técnicas, pois para ele a influência da técnica sobre o espaço é exercida de duas maneiras e

em duas escalas diferentes: a ocupação do solo pelas infra-estruturas das técnicas modernas e pelas transformações generalizadas impostas pelo uso da máquina e na execução dos novos métodos de produção e de existência.

Uma possível periodização sobre os meios de transformação do espaço geográfico podem ser compreendidos conforme Santos (2001) nos meios natural, técnico e técnicocientífico-informacional. Pautada na perspectiva deste último meio geográfico é que procuramos discutir a problemática deste trabalho: o uso das tecnologias informacionais, compreendidas como produtos do meio técnico-científico-informacional, na compreensão da (re)organização de espaços geográficos, sobretudo àqueles relativos aos diferentes usos e ocupações do solo. Dentre tais tecnologias, destacam-se os SIG's e o Sensoriamento Remoto.

As imagens provenientes de sensores são representações digitais de uma porção da superfície da terra. Uma imagem também pode ser vista como uma matriz de pontos (ou *pixels*) com *m* linhas por *n* colunas, onde o valor de cada elemento representa a magnitude do total de energia eletromagnética refletida ou emitida pela(s) área(s) visitada(s) pelo(s) sensor(es). Assim, pode-se aplicar uma gama variada de técnicas de processamento digital de imagens para as matrizes numéricas.

As técnicas de processamento digital de imagens tiveram maior avanço a partir da década de 1970, impulsionadas pelo crescente interesse comercial. Câmara (2001) ressalta, porém, que este interesse não foi acompanhado por um avanço conceitual e assim o seu aprendizado tornou-se dificultado. Para ele, as raízes deste problema encontram-se na natureza interdisciplinar da ciência da geoinformação, com base na Geografia, Informática, Planejamento Urbano, Engenharias e Estatística, dentre outras. Nessa perspectiva de uma lacuna teórico-conceitual, o espaço geográfico constitui-se como um conceito muito importante para a consolidação destes fundamentos teóricos. Milton Santos foi um dos geógrafos mais preocupados em analisar a correspondência entre o espaço geográfico e as geotecnologias para o estudo da sociedade e das mudanças que se perpassam na ocupação do espaço e o fez a partir do meio técnico-científico-informacional.

As imagens de satélite são amplamente utilizadas nas Geociências. Diversos trabalhos mostraram que sua aplicação para o reconhecimento de padrões que compõem a

configuração espacial acerca do uso e cobertura da terra possuem resultados satisfatórios (Vieira, 2000; Carvalho Júnior, 2005; Valente, 2005; Silva, 2006; Chagas, 2006).

A análise das imagens consiste na extração de informações de uma paisagem no momento visitado pelo satélite. Estas informações devem ser trabalhadas de modo que sejam facilmente discerníveis pelo analista humano.

O sensoriamento remoto, através de imagens orbitais, também é conhecido pelo relativo baixo custo de seus produtos, quando comparado com tradicionais métodos fotogramétricos e topográficos. Outra vantagem apresentada por esta tecnologia é a freqüência com que cada região na superfície da terra é visitada (coberta), o que possibilita o monitoramento temporal de fenômenos e recursos naturais. Em adição, as novas gerações de satélites estão produzindo dados com alta resolução espacial, levando esta tecnologia a ser aplicada numa variedade de áreas do conhecimento e enfatizando a necessidade de formas automáticas para o processamento e análises de imagens.

Há diferentes formas de extração dos dados obtidos de sensores, como nos métodos tradicionais, supervisionados e não supervisionados. Na classificação visual ou fotointerpretação da imagem, o analista interpreta a imagem de forma a agrupá-la em classes relevantes, reconhecendo padrões semelhantes. Na forma automatizada, realizada por programas de computador, este agrupamento pode ser feito mediante intervenção ou não do analista, havendo portanto, dois tipos de classificação: supervisionada e não supervisionada.

A classificação supervisionada exige parte do conhecimento *a priori* do tema a ser classificado. Para tal, muitas vezes são feitas visitas a campo ou são usadas informações secundárias confiáveis sobre o tema em estudo. Em seguida, torna-se necessário fazer a seleção de variáveis discriminantes, ou seja, escolher a melhor combinação de dados obtidos de sensores remotos, atributos de terreno e outras informações que possam ser consideradas relevantes para a classificação. Para tanto, são escolhidas amostras de treinamento, que são pontos no campo nos quais é conhecida a classificação do tema em estudos. As amostras de treinamento são usadas para treinar o software classificador de imagens. Após o treinamento é necessário fazer a validação da classificação e para isto novamente é importante obter dados de campo. Com a comparação entre a classe predita pelo classificador e o dado real de campo é possível determinar a exatidão da classificação que é expressa através dos índices de exatidão global e índice kappa . Desta maneira funcionam as redes neurais artificiais (RNA's) e a classificação estatística pelo algoritmo de máxima verossimilhança (MAXVER).

As RNA's consistem numa tecnologia que se originou de ciências como a informática, neurociência, estatística, matemática, física, dentre outras. Atuam como simuladores de comportamentos inteligentes que se baseiam no funcionamento do cérebro humano. O conhecimento é adquirido e armazenado pela rede através do processo de aprendizado, que se dá pelas conexões entre os neurônios, também conhecidos como sinapses. A rede é composta de uma camada de entrada onde as informações provenientes das variáveis discriminantes são apresentadas ao classificador; uma camada de saída na qual a rede informa a classificação obtida a partir daquele conjunto de variáveis discriminantes e de um número variável de camadas intermediárias denominadas camadas ocultas onde o processo de aprendizagem da rede ocorre.

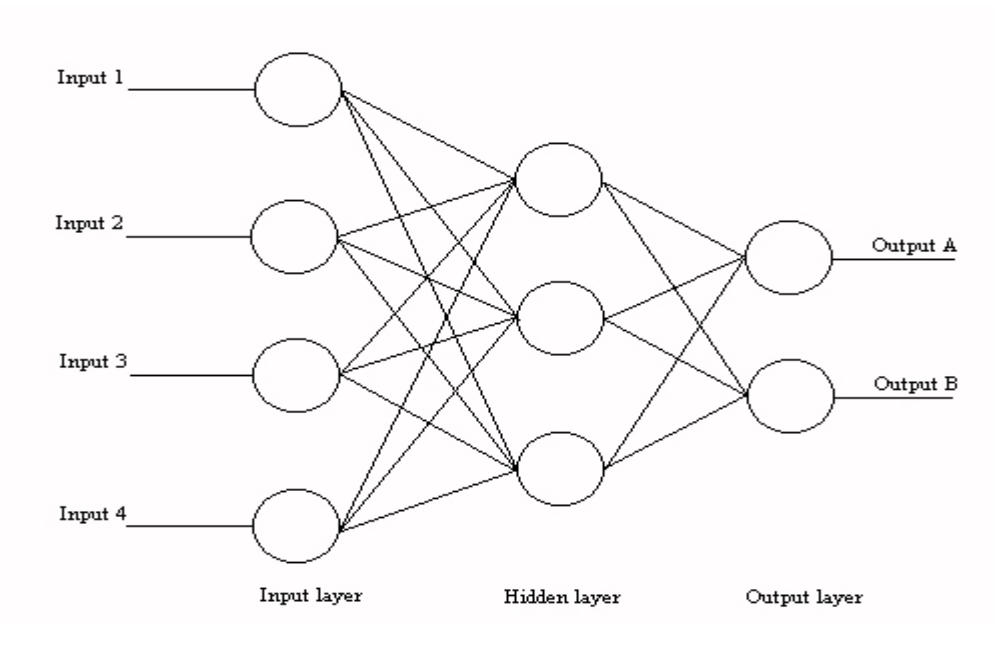

Figura 1: Esquema do Funcionamento de uma Rede Neural Artificial.

O Maxver é o método de classificação, que considera a ponderação das distâncias entre médias dos níveis digitais das classes, utilizando parâmetros estatísticos. Semelhante ao funcionamento das RNA's, deve ser fornecido ao sistema um conjunto de dados ou amostras que representam bem as classes de interesse para que o classificador tenha condições de definir um diagrama de dispersão em torno da média, bem como a distribuição das probabilidades dos pixels pertencerem ou não à determinada classe.

A partir de tais ponderações é que se contextualiza este trabalho, cujo objetivo consiste em avaliar os métodos de classificação de uso e cobertura do solo a partir de uma imagem orbital do sensor CBERS 2 (Satélite Sino Brasileiro de Recursos Terrestres) para o município de Viçosa.

Tal avaliação vem ao encontro do interesse que se tem em oportunizar, cada vez mais, instrumentos potencialmente aplicáveis ao estudo da organização dos diferentes espaços geográficos submetidos a usos e ocupações historicamente situados.

### **2. REVISÃO BIBLIOGRÁFICA**

#### **2.1. Geografia: uma ciência em busca do seu espaço**

A história da Geografia, como a história do pensamento em geral, está contida na trajetória como os homens fazem sua história. Em Geografia, um saber que já nasce oficialmente institucionalizado, os registros remetem a uma "história oficial da Geografia", ou talvez seja melhor considerar, uma "história da Geografia oficial".(MOREIRA, 1994, p. 12)

 Nascida entre os gregos, conjuntamente com a Filosofia, a História e o Teatro, porque foi na Grécia onde as lutas pela democracia ganharam mais profundidade e duração entre os povos da antiguidade e também porque a base econômica da Grécia era o comércio. O pensamento geográfico esteve atrelado às lutas democráticas que se desenrolaram nas cidades gregas e atravessaram praticamente toda sua história e aos interesses dos mercadores que impunham aos gregos uma talassocracia. (MOREIRA, 1994, p. 16)

 Moraes (1995, p. 32) denota que com os gregos podem ser delineadas algumas perspectivas distintas do pensamento geográfico: uma, com Tales e Anaximandro, privilegia a medição do espaço e a discussão da forma da Terra, englobando um conteúdo hoje definido como Geodésia; outra, com Heródoto, se preocupa com a descrição dos lugares, numa perspectiva regional.

 Moraes (1995, p. 13) ressalta que a utilização do rótulo *Geografia* foi incorporado ao vocabulário cotidiano, mas em termos científicos há uma intensa controvérsia sobre a matéria tratada por esta disciplina, devido ao objeto de estudo desta ciência e as múltiplas definições a que lhe são atribuídas.

 Até o final do século XVII não era possível falar de conhecimento geográfico como algo padronizado com um mínimo que seja de unidade temática, e de continuidade nas formulações. Designavam-se como Geografia: relatos de viagem, escritos em tom literário; compêndios de curiosidades sobre lugares exóticos; áridos relatórios estatísticos de órgãos de administração; obras sintéticas agrupando os conhecimentos existentes a respeito dos fenômenos naturais, catálogos sistemáticos sobre os continentes e os países do globo e etc. (MORAES, 1995, p. 34)

 Foi com Humboldt e Ritter que a sistematização da Geografia se estabeleceu, pois forneceram os primeiros delineamentos claros do domínio dessa disciplina em sua acepção moderna. Eles também elaboraram as primeiras tentativas de definição do objeto geográfico e realizaram as primeiras padronizações conceituais na Geografia, agora sistematizada. (MORAES, 2002)

Na concepção de Santos (2002, p. 30)

" *a Geografia foi, desde seus primórdios, mais uma ideologia que uma filosofia e por isso não se deu apenas na Alemanha, mas um pouco pelo mundo inteiro. Esta ideologia foi engendrada no capitalismo e deveria ser adequada às suas necessidades de expansão nos países centrais e na periferia*".

 No contexto inicial do surgimento da ciência geográfica, os geógrafos dividiram-se entre os que lutavam pelo advento de um mundo mais justo e aqueles que desejavam manter o colonialismo e o império do capital. No primeiro grupo de geógrafos, Camille Vallaux e Elysée Reclus poderiam ser incluídos, na perspectiva de Carl Sauer ( 1962, p. 132). Vallaux concebia que "o objeto da investigação geográfica seria a transformação das regiões naturais e sua substituição por regiões novas ou já profundamente modificadas". Segundo Vallaux, as novas paisagens criadas pelo trabalho humano são mais ou menos deformadas da paisagem natural. Ele encarava o grau dessa deformação como a verdadeira medida do poder das sociedades humanas.

 Oficialmente a Geografia emergiu após estas discussões, assim esta ciência teve dificuldades para se desvincular dos interesses, que acabaram sendo carregados com seu advento. Santos (2002) acredita que "uma das grandes metas conceituais da Geografia foi justamente, de um lado, esconder o papel do Estado como o das classes, na organização da sociedade e do espaço para, de outro lado, poder justificar a obra colonial."

Moreira (1994, p. 14) ressalta que a Geografia Científica nasceu no período de 150 anos que se estende a partir de 1750, entre os alemães Kant, Humboldt, Ritter e Ratzel. O atual discurso da Geografia é o produto final dos embates que dominaram as relações entre os imperialismos alemão e francês, ao longo do século XIX, principalmente em suas últimas décadas. Foi justamente na Alemanha do século XIX, que a Geografia emergiu cientificamente, sobretudo pela situação histórica deste país, cujas relações capitalistas penetraram tardiamente nele.

 Moraes (1995, p. 46) aponta que a falta da constituição de um Estado Nacional, a extrema diversidade entre os vários membros da Confederação, a ausência de relações

duráveis entre eles, a inexistência de um centro organizador do espaço, ou se um ponto de convergência das relações econômicas conferiram à discussão geográfica uma relevância especial, sobretudo para as classes dominantes da Alemanha, no início do século XIX. A partir de então, temas como domínio e organização do espaço, apropriação do território, variação regional, dentre outros passaram a fazer parte do cotidiano da sociedade alemã.

 A Geografia que se desenvolveu na Alemanha e no resto do mundo nasceu da Filosofia de Kant, que durante 1756 a 1796 lecionou o que hoje denominamos de "Geografia Física", na Universidade de Koenigsberg (Moreira, 1994, p. 23). Alexander von Humboldt (1769-1859) e Karl Ritter (1779-1859) viviam ainda o clima histórico da unificação alemã e do desenvolvimento capitalista tardio daquele país. Estes autores foram denominados de percussores da Geografia Moderna, Acadêmica.

 Moraes (1994, p. 47) descreve que Humboldt possuía uma formação de naturalista e realizou inúmeras viagens. "Humboldt entendia a Geografia como a parte terrestre da ciência do cosmos, isto é, como uma espécie de síntese de todos os conhecimentos relativos à Terra". Já Moreira (1995, p. 23) conta que além de naturalista, Humboldt impulsionou a forma acadêmica e escolar da Geografia-Ecologia, que concebia o mundo como uma unidade cósmica, envolvendo o próprio homem. Mais tarde ele concebeu a natureza com um todo em movimento.

 Ritter deu ênfase da Geografia acadêmica e escolar à Geografia-história, onde a concepção de mundo como um antropocentrismo, uma unidade cujo ponto de partida e finalidade é o homem. Para ele, a natureza existia com a finalidade de servir ao homem (MOREIRA, 1995, p. 25). Moraes (1994, p. 48) ressalta que Ritter possuía formação completamente oposta à de Humboldt, sendo ele um Filósofo e Historiador. Ritter definiu o conceito de "sistema natural", ou seja, uma área delimitada dotada de individualidade. Para ele a Geografia deveria estudar estes arranjos individuais e compará-los.

 Uma outra escola geográfica foi a francesa, que nasceu a partir do clima de derrota francês em virtude da vitória Alemanha-Prussiana na guerra de 1870. Moreira (1995, p. 34) ressalta que esta Geografia surgiu para servir a burguesia francesa em seu afã de recuperação de perdas territoriais com a guerra e sua compensação com a maior expansão colonial. Deve ser ressaltado que a Geografia francesa à época da guerra franco-prussiana estava em atraso com relação à Geografia alemã e necessitava, portanto alcança-la. A Geografia alemã foi um espelho de Geografia a ser construída na França. (MOREIRA, 1995)

 Moreira destaca que a partir da crítica de Ratzel, surgiu na Academia o elemento chave da Geografia da escola francesa, que foi a teoria do possibilismo, formulada por Paul Vidal de la Blache. Este cientista (Moraes, 1994, p. 61) foi o principal formulador da escola francesa de geografia. O caráter revolucionário da via de desenvolvimento do capitalismo na França ampliou a representação e o espaço da ação política. Com a consolidação do domínio burguês, as massas políticas produziram um acirramento entre a luta de classes, atingindo formas agudas desconhecidas até então. Por esta razão, a França foi o berço do socialismo militante e o lugar onde o caráter classista da democracia burguesa primeiro se revelou.

 Uma outra escola de Geografia, mais recente, é denominada de escola anglo saxônica, formada por geopolíticos estrategistas da guerra do Vietnã. (MOREIRA, 1995, p. 44). O berço desta escola foi nos Estados Unidos, porém foi difundida rapidamente para o resto do mundo na década de 1960.

 Mesmo com todo o progresso verificado no século XIX, a Geografia não conseguiu se constituir como ciência porque faltavam-lhe fundamentos metodológicos. Estes fundamentos vieram a partir da escola Teorético-Quantitativa, que se tratou de uma Revolução na Geografia, pois proporcionou maiores avanços na Informática, dotando o capital de poderes sobre a natureza, os homens e os espaços até então não atingidos. Isto permitiu notável precisão de movimentos sobre os espaço mundial, ou seja, um mapeamento em caráter mais rigoroso, tornando-se uma ferramenta sofisticada de controle do espaço, mais precisa que aquele com que contavam os governos no século XVIII. (MOREIRA, 1995, p. 47)

 Nos anos 1970 a inserção de uma Geografia de base marxista foi transformando a concepção de espaço. De acordo com Soja (1993) autores como Lefèbvre e Santos foram fundamentais para esta mudança, quando surgiu na Geografia um acirrado debate acerca da diferença que se fez do espaço na interpretação materialista da história, na crítica do desenvolvimento capitalista e na política da reconstrução socialista.

 Gomes (2003) reforça que o discurso crítico considera a ciência em sua forma dominante como um instrumento de alienação social, e os métodos positivistas como procedimentos eficazes para reproduzir os modelos de desigualdade sócio-espacial. Esta

crítica é uma das mais difundidas nos textos dos geógrafos radicais, que queriam demonstrar a grande ruptura, a verdadeira revolução efetuada pelo horizonte crítico em oposição à ciência "tradicional" positivista. Este discurso enfatizava a concepção de que a verdadeira revolução na metodologia da Geografia Moderna só chega a partir da crítica radical.

 Andrade (2002) aponta que a Geografia Crítica foi estabelecida no momento em que foi conquistada a liberdade de expressão, nos fins da ditadura, quando um grupo de geógrafos de tendências e formações das mais diversas procuraram desmistificar a escola quantitativa. Este grupo se intitulava Marxista mas não conheciam Marx e procuravam encontrar as postulações deste filósofo alemão nos livros dos geógrafos anglo-saxões, como Harvey, cuja formação positivista era altamente comprometida com a expansão do capitalismo. Andrade ainda aponta que esta Geografia dita Crítica não atingiu os objetivos precisos, concretos e alguns geógrafos descomprometidos com a sociedade em que viviam, desenvolveram uma crítica destrutiva a tudo o que foi feito e, em nome de um falso materialismo, apresentaram postulações altamente idealistas, que condenavam a simples análise dos fatores físico-naturais e da sua importância na formação e transformação do espaço, em nome dos princípios marxistas (ANDRADE, 2002).

#### **2.2. Objeto de estudo da Geografia e o conceito de Espaço Geográfico**

 Corrêa (1994, p. 52) acredita que o objeto da Geografia é a sociedade e não a paisagem, a região, o espaço ou qualquer outra categoria. Para ele, a objetivação do estudo da sociedade pela Geografia se faz através de sua organização espacial, enquanto as outras ciências sociais concretas estudam-na através e outras objetivações. Moraes, contudo, aborda que inexiste um consenso quanto à matéria tratada pela Geografia, visto que as suas várias definições formais de objeto existentes atestam a controvérsia reinante.

Santos (2001) num contínuo exercício de pensamento, apresenta o espaço geográfico como um conceito chave da Geografia e para o qual o conjunto indissociável de um sistema de objetos e de um sistema de ações seria a concepção mais adequada. Na sua análise, a categoria de território usado poderia ser amplamente utilizada e passível de periodização. Inicialmente haveria um *meio natural*, que também pode ser denominado *pré-técnico*. Este meio seria marcado pelos tempos lentos da natureza que direcionaram as ações antrópicas de diversos grupos indígenas e pela instalação dos europeus. A unidade era dada pela natureza e a presença humana buscava adaptar-se aos sistemas naturais. A escassez era a dos instrumentos artificiais necessários ao domínio desse mundo natural.

 O segundo meio é denominado *meio técnico*. Nele buscavam-se atenuar o império da natureza. Devido à escassez de ligação entre as regiões, houve necessidade de se identificar sub-períodos. O primeiro deles, contemplou o Brasil definido como um arquipélago da mecanização incompleta, que foi marcado pelas técnicas da máquina. Quando as máquinas incorporaram-se ao território, em virtude da construção de ferrovias, portos e a presença de linhas teleféricas, houve um meio técnico da circulação mecanizada e da industrialização incipiente, que também foram caracterizados pela formação da região concentrada, em torno dos estados RJ, ES, MG, SP, PR, SC, RS.

 O terceiro meio compreende o *meio técnico-científico-informacional*, que é caracterizado primeiramente pela revolução das telecomunicações, nos anos 1970, transformaram o território brasileiro com recursos informacionais. Assim, o mercado tornou-se global, devido aos avanços na ciência e na técnica. O território passou então a ganhar novos conteúdos e impor novos comportamentos devido às possibilidades da produção e circulação dos insumos, dos produtos, das idéias e informações, do dinheiro, das ordens e dos homens. O meio *técnico-científico-informacional* instalou-se sobre o território, em áreas contínuas, principalmente no sudeste e no sul, ou constituindo manchas e pontos no resto do país.

Assim, o conceito de espaço geográfico é fundamental à ciência geográfica, pois consiste no seu principal objeto de estudo. Milton Santos faz ainda algumas outras ressalvas (2002, p. 87)

> "*uma definição consistente do espaço geográfico não pode ser encontrada nas metáforas provindas de outras disciplinas. Nem os conceitos e espaço que essas disciplinas estabelecem podem passar, automaticamente, para a disciplina geográfica. Mesmo as idéias seminais de Einstein, como a da relatividade e a equivalência entre o tempo e o espaço, necessitam de adequação, para se tornarem operacionais em geografia. É à geografia que cabe elaborar os seus próprios conceitos, antes de tentar emprestar formulações de outros campos*".

 Silva (2004) enfatiza que espaço-tempo são categorias universais na realidade processual dos temas geográficos. Para ela, a Geografia possui no espaço-tempo a relação binária ou contraditória que dá respaldo ao conteúdo dos seus temas mais comuns: paisagem, lugar, espaço, território, relação *homem x meio*.

 Spósito (2003) compreende que os conceitos de espaço e tempo precisam ser considerados em conjunto. Corrêa (1995) aponta que o conceito de espaço aparece pela primeira vez na história do pensamento geográfico como um conceito chave, a partir dos trabalhos de Schaefer, Ullman e Watson. Com estes autores, o conceito ganhou duas conotações: uma que podia ser chamada de *planície isotrópica*, que envolve características de homogeneidade, onde a distância consiste na variável de análise mais importante; e a outra, como de r*epresentação matricial*, cujo grafo é a expressão topológica, representada por movimentos, nós, redes, superfícies e hierarquias.

 Santos (1985) atesta que o espaço pode ser estudado a partir de quatro categorias: *forma*, *função*, *estrutura* e *processo*. Segundo ele, a *forma* consiste no "aspecto visível de uma coisa", "o arranjo ordenado de objetos", um padrão; a *função* "sugere uma tarefa ou atividade esperada de uma forma, pessoa, instituição ou coisa"; a *estrutura* "implica a inter-relação de todas as partes de um todo, o modo de organização da construção"; e o *processo* "pode ser definido como uma ação contínua, desenvolvendo-se em direção a um resultado qualquer, implicando conceitos de tempo (continuidade) e mudança". Santos ainda ressalta que estes conceitos, se forem vistos individualmente, representam apenas realidades parciais e limitadas do mundo. Mas se considerados em conjunto e relacionados entre si, eles constroem uma base teórica e metodológica a partir da qual pode-se discutir os fenômenos espaciais em totalidade.

#### **2.3. Organização Espacial**

 A organização espacial é dada pela objetivação do estudo da sociedade ou do espaço geográfico. Assim, o objeto da Geografia é a sociedade e esta ciência viabiliza seu estudo através a organização espacial. Corrêa(2002) ressalta que a organização espacial é dada por dois pontos fundamentais: *1)* no processo de produção é necessário criar as condições de sua reprodução e *2)* a organização espacial é a expressão da produção material humana, resultado de seu trabalho social. A organização espacial é assim constituída pelo conjunto das inúmeras cristalizações criadas pelo trabalho social. No momento em que cria seu espaço geográfico para nele se realizar e reproduzir, a sociedade criar também formas que se cristalizam sobre a superfície terrestre. Estas formas constituem objetos físicos no espaço que podem ser visualizados e estudados por imagens de satélite.

#### **2.4. A Paisagem como categoria de análise na organização do espaço**

O termo paisagem passou a ser utilizado na Geografia a partir do século XIX e se concebia "como um conjunto de formas que caracterizavam um setor determinado da superfície terrestre" (Passos, 1998, p. 31). De acordo com Passos, o conceito de paisagem foi introduzido na Geografia por Hommeyerem, sob a forma alemã *landschaft* que era entendida como um conjunto de elementos observáveis desde um ponto alto.

 Christofoletti (1999) também aponta que a utilização do termo paisagem deriva do vocábulo germânico *landschaft*, que era usado desde a idade média para designar uma região de dimensão média, ou o território onde se desenvolve a via de pequenas comunidades humanas. Este termo foi relacionado também com o termo italiano *paesaggio*, que foi introduzido na renascença, a partir das pinturas exaltando a natureza e significava "o que se vê no espaço"; "aquilo que o olhar abrange... em um único golpe de vista" e "o campo da visão".

 Humboldt (1799) no século XIX entendia que a vegetação consiste no dado mais significativo para caracterizar o aspecto espacial, pois as diferenciações paisagísticas da vegetação devem permitir entender as leis que regem a fisionomia do conjunto da natureza, pela aplicação de um método às vezes explicativo e comparativo.

Na perspectiva do conceito de paisagem como um mosaico, considera-se

"*um conjunto heterogêneo formado por unidades interativas, sendo esta heterogeneidade existente para pelo menos um fator, segundo um observador e numa determinada escala de observação. Este mosaico pode conter manchas, corredores e matriz, ou pelo menos dois desses elementos*". (METZGER, 2001)

 Este mosaico heterogêneo pode ser entendido pelas necessidades humanas a partir de seus anseios, bem como seus planos de ocupação territorial. A Ecologia de Paisagens assim lida com escalas espaciais em virtudes do homem agir em âmbito territorial. Raunet

(1990) afirma que em termos ambientais, o conceito de paisagem é integrador por si mesmo, combinando componente climáticos, geológicos, geomorfológicos, hidrológicos, pedológicos e biológicos. Uma paisagem em uma determinada região é um sistema espaçotemporal aberto, que possui limites e pode ser decomposta em elementos que interagem em maior ou menor grau. Em todo sistema existe mudança, com entrada e saída de componentes, acarretando a evolução da paisagem, com forte influência dos fatores ditos antrópicos. A paisagem congrega, assim, condições de esclarecer como categoria de análise, as diferentes organizações espaciais.

#### **2.5. Ecologia de Paisagens**

 A ecologia de paisagens é considerada uma área de conhecimento emergente, em busca de arcabouços conceituais e teóricos sólidos (HOBBS, 1994). Wiens (1994) acredita que o termo ecologia de paisagens seja usado de forma ambígua e imprecisa, o que reflete uma busca por definição e superação pelo impasse criado pelas diferentes visões de paisagem e de seus pesquisadores.

 A ecologia de paisagens é uma nova área de conhecimento, marcada pela existência de duas principais abordagens: uma geográfica, que privilegia o estudo do homem sobre a paisagem e a gestão do território; e outra ecológica, que enfatiza a importância do contexto espacial sobre os processos ecológicos, e a importância destas relações em termo de conservação biológica. (METZGER, 2001)

 Com relação à abordagem geográfica, Metzger afirma que foi impulsionada pelo geógrafo Carl Troll e demais geógrafos da Alemanha e da europa oriental. Esta abordagem caracterizava-se por três pontos fundamentais: preocupação com o planejamento da ocupação territorial, o estudo das paisagens modificadas por ações antrópicas, também conhecidas por "paisagens culturais" e por último, a análise de amplas áreas espaciais.

 Desta forma, fica claro que a Ecologia de Paisagens pode ser definida como uma disciplina holística, pois seu foco de atenção integra as Ciências Sociais (através da Sociologia e da Geografia Humana), das Geociências (Geografia Física, Geomorfologia e Geologia) e das Biociências (Ecologia, Fitossociologia e Biogeografia), para desta forma possuir uma contemplação e compreensão global da paisagem e o ordenamento territorial.

 Bertrand (1972) influenciado pela vertente geográfica acredita que a ecologia de paisagem incorpora a ação antrópica no ambiente devido ao próprio conceito de ecologia

da paisagem e pelo conceito de geossistema. Para ele, os estudos de ecologia de paisagem podem sinalar caminhos tanto para o desenvolvimento sustentável quanto para um novo rumo na relação homem e natureza.

 Santos (1985) ao avançar na conceituação do espaço introduzindo a técnica em sua epistemologia, dialoga com Metzger (2001) refletindo ambas preocupações com as tecnologias informacionais no espaço, que em caso específico do presente estudo se encontram na imagem analisada. Isto retrata o interesse entre os autores abordado de forma diferenciada em suas obras.

#### **2.6. Sensoriamento Remoto: aliando teoria e técnica**

 Os autores utilizam-se de várias formas para definir o Sensoriamento Remoto e todas possuem uma similaridade: O termo refere-se à aquisição de informação sobre um objeto por um sensor que está a certa distância desse objeto (MATHER, 2004).

 Aronoff (1989, p. 63) define o Sensoriamento Remoto como uma arte e ciência de se obter informações à distância, ou seja, as informações sobre os objetos ou fenômenos são obtidas sem haver contato físico com estes objetos. Para ele, esta ciência provê instrumentos e teoria para poder entender como os objetos e fenômenos podem ser detectados. Esta arte está se desenvolvendo e conta com a utilização de técnicas de análise para gerar informações.

 O Sensoriamento Remoto é formado por um conjunto de "*hardwares*" e "*softwares*" utilizados na coleta e tratamento das informações espectrais obtidas à distância, acerca dos alvos dispostos na superfície terrestre. (RODRÍGUEZ, 2000)

 Novo (1989) define o Sensoriamento Remoto como sendo a utilização de modernos sensores, aeronaves, espaçonaves, com o objetivo de estudar o ambiente terrestre através do registro e das análises da interação da Radiação Eletro-Magnética (REM) e as substâncias existentes na superfície terrestre em suas mais diversas manifestações.

 A REM é uma forma de transmissão de energia que consiste na aceleração de uma carga elétrica que provoca perturbações no campo elétrico e magnético, se propagando no vácuo (NOVO, 1989). Quando esta radiação se interage com a matéria, o resultado dependerá das propriedades elétrico-magnéticas dos materiais dispostos na superfície terrestre.

 A maioria dos sensores utilizados para quantificar a REM proveniente dos alvos da superfície terrestre utiliza como fonte de radiação o sol, exceto os sensores ativos, como os radares e os lasers, visto que eles possuem sua própria fonte de radiação.

 Rosa (1992) define os níveis de coleta de dados de Sensoriamento Remoto em três categorias: terrestre, sub-orbital e orbital. Neste trabalho foram utilizados dados da categoria orbital, do satélite CBERS 2.

#### **2.7. Espectro de energia eletromagnética**

 Quando a energia eletromagnética (como a luz proveniente do sol) ilumina os objetos que estão na superfície terrestre, há interação entre eles. Esta energia pode ser absorvida (quando os objetos são aquecidos), transmitida pelos objetos, refletida pelos objetos e emitida (a partir da sensação de calor, proveniente dos objetos aquecidos). ARONOFF (1989, p. 63)

 Em virtude das diferentes propriedades físicas e composições químicas, a variedade dos materiais da superfície terrestre podem emitir, refletir ou absorver a radiação eletromagnética em diferentes formas. Desta maneira, os sistemas sensores poderão registrar o comportamento dos diferentes materiais, quando da iteração com o fenômeno físico ao longo do espectro eletromagnético, e estabelecer a relação existente entre eles, o qual pode ser entendido e interpretado através das técnicas de processamento de imagens.

Inicialmente a energia de uma fonte como o sol, que é propagada pela atmosfera, interage com objetos na superfície da terra, e é então re-transmitida de volta para a atmosfera. Essa energia pode então ser detectada por um sistema sensor (por exemplo, câmera fotográfica ou detector eletrônico). A energia detectada pelo sensor é convertida para dado propriamente dito, tais como fotografias aéreas ou arquivos de dados digitais a serem armazenados numa fita de computador. Estes dados devem ser analisados e, para isto, deve-se levar em consideração o tipo de informação a ser produzida. Tipicamente, diferentes tipos de informações são usadas conjuntamente. Os dados de um ou mais sistema sensor normalmente são analisados juntamente com informações auxiliares existentes, tais como: mapas geológicos, mapas de solos e estatísticas previamente elaboradas.

Em se tratando de sensores, estes são dispositivos idealizados para captar a quantidade de energia eletromagnética proveniente de objetos e feições naturais da superfície terrestre, como casas, rede hidrográfica, rodovias, edifícios, rochas e matas, para transformá-los em dados, imagens ou outros produtos interpretáveis pelo homem. Esses sensores são colocados a bordo de satélites que, exercendo a função de plataformas situadas a determinada distância da superfície da terra, permitem-lhe obter os dados.

As imagens orbitais podem ser obtidas em diversas faixas do espectro eletromagnético, o que define o seu caráter multi-espectral. Essas faixas compreendem parte do ultravioleta, estendendo-se até o infra-vermelho termal, passando pelo visível, infra-vermelho próximo e infra-vermelho médio. Alguns sensores também permitem o imageamento na faixa do micro-ondas, como os radares.

Luchiari *et al*., (2005) diz que a propagação da energia eletromagnética segue os conceitos físicos do modelo ondulatório, pois a propagação da energia eletromagnética acontece sob a forma de ondas, com velocidade constante de 300.000km/s, a partir da fórmula:

## $c = \lambda f$ , onde:

c= comprimento da luz em m/s (300.000 km/s=  $300x10<sup>6</sup>$ m/s)

f= freqüência (em Hz ou ciclos/segundo)

 $λ =$  comprimento de onda

 A importância do Sensoriamento Remoto e da natureza da radiação eletromagnética é fundamental para que se possa considerar o formato da onda e a fluidez das partículas. As características da natureza da resposta espectral permitem que se faça distinção entre diferentes manifestações de radiações semelhantes (como por exemplo, micro-ondas e radiação infra-vermelha) num mesmo espaço de tempo. A idéia que a natureza da radiação eletromagnética consiste num fluido de partículas facilmente utilizadas permite entender as interações entre a natureza da radiação eletromagnética com a atmosfera e a superfície terrestre. (MATHER, 2004, p. 5)

A percepção visual do olho humano decorre da captação de energia eletromagnética contida no intervalo compreendido entre os comprimentos de onda 0.38 e 0,75µm, que também é conhecido como faixa do visível. É nesta faixa que pode-se distinguir os comprimentos de onda aproximados das faixas: azul (0,4µm a 0,5µm), verde (0,5µm a 0,6µm) e vermelho (0,6µm a 0,7µm). A região do infra-vermelho surge na medida em que os comprimentos a faixa do visível aumentam este espectro se subdivide em três: infravermelho próximo (0,75µm a 1,3µm), infra-vermelho médio (1,3µm a 3,0µm) e infra-

vermelho distante (7,0µm a 15,0µm). Esta última faixa também é conhecida como infravermelho termal ou emissivo. É na extensão da retina que os sinais elétricos geralmente são transmitidos para o cérebro, através do nervo óptico. O cérebro usa estes sinais para construir a imagem. O processo de visão é análogo ao processo do Sensoriamento Remoto. (MATHER, 2004, p. 5)

#### **2.8. Sistema de Informações Geográficas (SIG)**

 Os dados geográficos podem ser representados em mapas ou Sistema de Informação Geográfica (SIG) como *ponto*, *linha* ou *polígono*. (ARONOFF, 1989, p. 39). Os pontos são utilizados para representar a localização geográfica do fenômeno. A localização de uma cidade (em mapas de escala pequena) ou o cume de uma montanha podem ser representados pelo elemento ponto. As *linhas* consistem no ordenamento de um conjunto de pontos conectados. *Linhas* são utilizadas para representar feições que no mapa que também são estreitas para serem exibidas numa área ou feições que teoricamente não possuem largura, como limites políticos. Uma linha na costa do continente, uma linha de contorno, uma rodovia ou um limite administrativo consistem em exemplos que podem ser representados pela feição *linha*. Os elementos de uma área são geralmente representados pelos polígonos no GIS. Consistem na região fechada por linhas. A extensão geográfica e uma cidade, o estrato florestal ou um lago podem ser representados por elementos na área. Um polígono, assim, é o fechamento de um formato delimitado por linhas. O formato do polígono é produzido de limites curvilineares quando a informação geográfica é entrada no GIS.

 Segundo Moreira (2003, p. 252) qualquer SIG apresenta duas características principais. A primeira delas é permitir inserir e integrar, numa única base de dados, informações espaciais provenientes de diversas fontes, como: cartografia, imagem de satélites, dados censitários, dados de cadastro rural e urbano, modelo digital de elevação (MDE), dentre outros. A segunda característica é oferecer mecanismo para combinar várias informações através de algoritmos de manipulação e análise, bem como de consulta, recuperação, visualização e plotagem do conteúdo dessa base de dados georreferenciados.

 Este mesmo autor ainda ressalta que um SIG é composto de cinco componentes independentes, porém interligados uns aos outros através de funções específicas. Os componentes do SIG são interface, entrada e integração de dados, funções de consulta e análise espacial, visualização e plotagem e banco de dados geográficos.

 O valor de um SIG para análises ambientais é determinado pelos custos e pela acurácea destas predições, que são dependentes da funcionalidade das ferramentas do SIG e do nível de entendimento dos modelos e da qualidade do dado disponível. Outra vantagem reside no tempo de processamento, análise e elaboração de mapas. Conectar informações não espaciais de modelos para solos ou usos da terra num mapa é relativamente fácil na maioria dos SIGs comerciais, onde o maior problema reside em trazer todos os dados para uma base geométrica comum. (BURROUGH *et al*., 1996)

#### **2.9. Imagem de satélite**

Uma imagem é representada por uma matriz de linhas e colunas.

 Burrough & McDonnel (1997, p. 6) explicam que os dados digitais não são familiarizados nas feições *ponto*, *linha* e *polígono*, como acontece com os dados geográficos inseridos no SIG. Estes autores explicam que os dados digitais provenientes de imagens de satélite são codificadas em '*picture elements*' – *pixel* – em matrizes bidimensionais que contém a intensidade de reflectância de radiação eletromagnética dado pelas bandas.

 Segundo Mather (2004, p. 61) os valores representados pelos *pixels* variam comumente de 0 a 255 e são atribuídos de acordo com a intensidade de brilho das cores associadas na imagem. Assim, o valor 0 indica a falta de composição (R,G,B) e no valor 255 encontra-se o máximo nível de escolha das cores, como nas configurações da tela de um computador.

 Para que uma imagem de satélite possa ser utilizada, ela precisa passar por procedimentos denominados de pré-processamento de imagens. Estes procedimentos são conhecidos como correção geométrica e correção radiométrica.

#### **2.10. Resolução Espacial**

 A resolução espacial de um sistema de imageamento não é um conceito fácil de definir, ressalta Mather (1987). Segundo ele, esta resolução pode ser avaliada de inúmeras maneiras, dependendo dos objetivos do usuário.

 Segundo Moreira (2003, p. 113) a resolução espacial ou geométrica refere-se à resolução do sensor. Neste caso, trata-se do campo e visada instantâneo (IFOV), ou seja, refere-se a área vista por um dado sensor sobre a superfície da Terra dentro de um ângulo sólido, em dado instante de tempo.

 Townshend (1981) ressalta alguns critérios baseados nas propriedades geométricas do sistema de imageamento para definir a resolução espacial, como habilidade de distinguir os alvos entre si, habilidade para medir a periodicidade de alvos repetitivos e habilidade para medir as propriedades espectrais de pequenos alvos.

 Mather (2004, p. 30) ressalta que o poder da resolução espacial é um importante atributo dos sistemas sensores porque diferentes resoluções são relevantes para a resolução de diferentes problemas. De fato, há uma hierarquia de problemas espaciais que podem ser usados pelo detalhamento dos sensores, portanto há resoluções espaciais adequadas para cada tipo de problema. Assim, considerando-se que se em uma imagem com resolução espacial de 1m cada elemento contido nesta imagem assume o tamanho do pixel (1mx1m), e pode ser capaz de representar a copa de uma árvore, bordas de fragmentos de pastagem, avenidas ou concreto de casas. Esta imagem pode ser amplamente utilizada para assessorar escala pequena ou o monitoramento da safra em pequenas propriedades rurais, por exemplo.

#### **2.11. Satélite CBERS e sensor CCD**

 Os satélites CBERS 1 e 2 são projetados para cobertura global e contém câmaras para observação óptica e um sistema de coleta de dados ambientais. Estes satélites são compostos por dois módulos. O módulo "carga útil" acomoda os sistemas ópticos (CCD – Câmera Imageadora de Alta Resolução, IRMSS – Imageador por Varredura de Média Resolução e WFI – Câmera Imageadora de Amplo Campo de Visada) usadas para observação da Terra e o Repetidor para o Sistema Brasileiro de Coleta de Dados Ambientais, e o módulo "serviço" que contém os equipamentos que asseguram o suprimento de energia, os controles, as telecomunicações e demais funções necessárias à operação do satélite. O satélite CBERS-2B é muito semelhante aos CBERS-1 e 2, mas o IRMSS é substituído pela HC - Câmera Pancromática de Alta Resolução.

 Os dados internos para monitoramento do estado de funcionamento do satélite são coletados e processados por um sistema distribuído de computadores antes de serem transmitidos à Terra. Um sistema de controle térmico ativo e passivo provê o ambiente apropriado para o funcionamento dos sofisticados equipamentos do satélite.

 Suas imagens são usadas em importantes campos, como o controle do desmatamento e queimadas na Amazônia Legal, o monitoramento de recursos hídricos, áreas agrícolas, crescimento urbano, ocupação do solo, em educação e em inúmeras outras aplicações. (INPE, 2007)

#### **2.12. NDVI (***Normalized Differed Vegetation Index***)**

 O NDVI ou índice normalizado para diferença de vegetação é extraído por operações algébricas nas bandas espectrais vermelho *(red)* e infravermelho *(infrared)*.

Aronoff (1989, p. 93) aponta que o valor do NDVI é calculado da seguinte forma:

### $NDVI = IVP - V$  onde:

#### $IVP + V$

IVP= a reflectância do comprimento de onda da banda infra-vermelho (0,72-1,10µm).

 $V = a$  reflectância do comprimento de onda da banda vermelho  $(0.58-0.68\mu m)$ .

 Guyot e Gu (1994) estudaram os efeitos de distintas correções radiométricas sobre os valores do NDVI. Avaliaram a correção para parâmetros físicos (reflectância), a correção atmosférica e a correção da Função de Transferência de Modulação (MTF). Eles indicaram que o procedimento mais importante na correção foi a transformação dos níveis digitais para valores de reflectância aparente.

#### **2.13. Declividade (***Slope***)**

 A declividade é expressa em porcentagem ou graus e identifica a taxa mínima de mudança no valor de uma célula em relação às células vizinhas. Conceitualmente, a função de cálculo da declividade é feita sobre um plano com valores Z, que representa a altitude, com 3x3 células vizinhas à célula central, que terá sua declividade calculada. (ESRI, 1996)

#### **2.14. Aspecto (***Aspect***)**

 O aspecto identifica a direção da taxa máxima de mudança no valor Z para cada célula central em relação às suas vizinhas, num plano de 3x3 células. É expresso em graus positivos de 0 a 360°, medidos a partir do Norte, no sentido horário. O aspecto pode ser entendido como a direção da declividade. (ESRI, 1996)

#### **2.15. Modelo Digital de Elevação (MDE)**

 Um Modelo Digital de Elevação é definido como qualquer representação quantitativa digital da variação contínua do relevo sobre o espaço, ou seja, um mapa de elevação, que pode ser utilizado para derivar diferentes atributos topográficos. (BURROUGH, 1986)

 Hutchinson e Gallant (2000) abordam que são utilizadas três fontes principais para a geração dos MDE's. Estas fontes são aplicadas para diferentes técnicas. São elas: -os pontos e altitude, considerados como fonte ideal de dados para a maioria das técnicas de interpolação; -as curvas de nível e rios, que são ainda a fonte de dados mais comum para grandes áreas; e –os dados obtidos a partir de imagens de sensores remotos.

 A utilidade e a validade dos resultados derivados dos MDE's estão estreitamente relacionadas com a qualidade do modelo original. É freqüente na bibliografia a ausência de informação sobre as características destes modelos utilizados nas aplicações, especialmente quando estes forma construídos pelos próprios investigadores e não provêm de fontes oficiais e organismos qualificados. (FELICÍSIMO, 1994)

 As versões mais atuais do ARCGIS utilizam o interpolador Topogrid para a realização de MDE's. Carvalho Junior (2005) menciona que otopogrid utiliza o conhecimento sobre as superfícies, impondo restrições na interpolação, o que resulta numa estrutura e drenagem conectada e uma correta representação dos cumes e dos canais de drenagem.

#### **2.16. Classificação de Imagens**

 Mather (2004, p. 203) afirma que o processo de classificação consiste em dois estágios. O primeiro é o reconhecimento das categorias de objetos do mundo real. Estas categorias, no contexto do Sensoriamento Remoto, podem ser incluídas como mata, corpos d'água, pastagem e outras formas existentes no terreno, a depender da escala e geográfica e da natureza do estudo. O segundo estágio no processo de classificação é rotular as entidades (normalmente conhecidas como *pixels*) a serem classificadas. O processo de classificação envolve os seguintes passos:

> "*Determinar a priori o número e a natureza das categorias e termos escolhidos na cobertura do terreno para serem descritos*". E,

 "*A assinatura numérica rotulada para os pixels na base de suas propriedades, usando o processo de tomada de decisão, usualmente terminando a regra de classificação ou regra de decisão*".

Burrough (1986) explica que a análise da informação no processamento de informações geográficas pode ser definida como um exercício de colocar os dados espaciais em agrupamentos com padrões semelhantes. O problema maior é o de reconhecer como os padrões estão estruturados para serem reconhecidos, classificados e mapeados.

 Com relação aos tipos de classificações digitais existentes, Moreira (2003) destaca que há as supervisionadas e não supervisionadas. Na primeira, os algoritmos utilizados realizam o processo de reconhecimento dos padrões, orientados por amostras de treinamento, que são fornecidas ao sistema de classificação pelo especialista. E o segundo tipo pode-se dizer que a identificação dos grupos naturais é definido sem a interferência de um especialista.

#### **2.17. Classificação Supervisionada**

 De acordo com Mather (2004, p. 214) os métodos de classificação supervisionados são baseados no conhecimento externo da área exibida na imagem. Estes métodos requerem *input* a ser utilizado antes da escolha dos algoritmos a serem aplicados. Este *input* pode ser derivado do trabalho de campo, da análise de foto-aérea ou do estudo de mapas apropriados da área de interesse. Os métodos supervisionados são implementados utilizando Estatística ou algoritmos neurais. Os algoritmos estatísticos utilizam parâmetros derivados de dados amostrados sob a forma de treinamento de classes, como os valores máximos e mínimos das feições, ou o significado dos valores para clusters individuais, ou o significado da variância e covariância das matrizes por outras classes. Já os métodos neurais não confiam na informação estatística derivada de dados de amostras, ms são treinados diretamente com as amostras de dados. Esta é uma importante característica dos métodos neurais para o reconhecimento de padrões.

 Moreira (2003) comenta que na abordagem supervisionada, o treinamento consiste no reconhecimento da assinatura espectral de cada uma das classes de uso do solo da área imageada.

 Mather (2004, p. 214) diz que a acurácia da análise da classificação supervisionada irá depender de dois fatores: *1)* a representatividade das estimativas das classes e a natureza estatística da informação das classes presentes nos dados da imagem; e *2)* o ponto de partida da suposição das classes, baseado na técnica de classificação escolhida. As suposições para as classes variam de técnica para técnica, mas geralmente técnicas mais sofisticadas possuem suposições mais convincentes.

#### **2.18. Redes Neurais Artificiais (RNA's)**

Gregory (1998) aborda que os sinais que são recebidos por dois sensores, como os olhos humanos, são convertidos dentro de impulsos elétricos e transmitidos para o cérebro, onde são interpretados em tempo real, sendo reconhecidos por imagens tridimensionais em nossos campos de visada. Operacionalmente falando, o cérebro é composto por pensamentos com muitos processadores simples, cujas unidades chamam-se neurônios.

 Greenfield (1997) estima que o número de neurônios é conhecido pela ordem de 1 bilhão. Este número possui a mesma ordem de magnitude do número de árvores contidas na Floresta Amazônica.

 Beale e Jackson (1990) acreditam que os neurônios conectam-se a outros, talvez numa ordem de 10.000 neurônios conectados entre si.

Os neurônios, células diferenciadas que compõem o nosso sistema nervoso, possuem a habilidade de receber informações de seu próprio corpo celular ou do ambiente externo, integrando a informação e transmitindo-a para outras células. Cada neurônio possui um corpo celular, dentro do qual se encontra a maioria de seus orgânulos. Do corpo celular de cada neurônio partem prolongamentos que podem ser divididos em dendritos e axônios. (WASSERMAN, 1989)

 Fascinados pelo funcionamento biológico do nosso cérebro, os cientistas desenvolveram modelos de Redes Neurais Artificiais para servir como ferramenta de apoio a tomada de decisão. Deste modo, as RNA's tenta construir um modelo matemático que supostamente trabalha de maneira análoga ao cérebro humano. Já há algum tempo tem sido reconhecido que uma abordagem matemática baseada nas ações de neurônios biológicos pode ser implementada para processar e interpretar muitos tipos diferentes de dados digitais. Enquanto não é possível ou desejável reproduzir a complexidade do cérebro humano em um computador, as RNA's, que são baseadas da arquitetura de elementos processadores simples como neurônios, estão sendo usadas com sucesso para uma variedade de aplicações. (ATKINSON & TATNALL, 1997)

Um neurônio ou nó é uma unidade e processamento de informação que é fundamental par a operação de uma RNA. (CARVALHO JÚNIOR, 2005)

 As RNA's ou simplesmente Redes Neurais representam uma tecnologia que possui raízes em muitas disciplinas, como a Neurociência, a Matemática, a Estatística, a Informática e a Física. As RNA's encontram aplicações em campos diversos, como em modelagens, análise de séries temporais e no reconhecimento de padrões, dentre outras. (BRAGA *et al*., 2000)

 Atkinson e Tatnall (1997) destacam que o rápido crescimento na utilização de RNA's, principalmente no que diz respeito ao Sensoriamento Remoto deve-se a: 1) sua maior precisão quando comparada a outras técnicas, como os classificadores estatísticos, particularmente quando as feições não são linearmente separáveis e/ou as classes informacionais tem distribuições estatísticas diferentes da assumida (Benediktsson et al., 1990; Schalkoff, 1992); 2) sua maior rapidez depois de treinada (Côte & Tatnall, 1995); 3) sua habilidade para incorporar diferentes tipos de dados, facilitando os estudos sinérgicos (Benediktsson et al., 1993 ; Benediktsson & Sveinsson, 1997), e 4) a sua maior capacidade em generalizar, isto é, apresentar bons resultados para padrões não usados durante o treinamento. (VIEIRA, 2000)

 Uma RNA é composta por um elevado número de elementos processadores ou unidades de processamento, conectados entre si. Cada uma das conexões interliga somente dois elementos processadores, geralmente em um único sentido, e possui um valor que determina o grau de conectividade entre estes, denominado peso da conexão. Freqüentemente, uma camada de entrada está ligada a uma camada de saída, via uma ou mais camadas internas. (SCHALKOFF, 1992; ATKINSON & TATNALL, 1997)

 Denomina-se arquitetura de uma rede a forma em que os neurônios estão interligados e estruturados entre si. Vieira (2000) atesta que a arquitetura de uma RNA é definida pelo número de neurônios e pelo modelo em que os elementos processadores estão conectados ou organizados.

 Braga *et al*. (2000) definem a arquitetura de uma RNA como um parâmetro importante na sua concepção, uma vez que ela restringe o tipo de problema que pode ser tratado pela rede. Fazem parte do processo de caracterização de uma arquitetura o número de camadas que compõem a rede, o número de nós em cada camada, o tipo de conexão entre os nós a topologia da rede.

 Haykin (2001) diz que em uma RNA com arquitetura específica, a representação do conhecimento do meio ambiente é definida pelos valores assumidos pelos pesos sinápticos da rede. A forma dessa representação de conhecimento constitui o verdadeiro projeto da RNA e, portanto é a chave para o seu bom desempenho.

 Neste trabalho foi utilizado para o processo de aprendizagem o denominado "algoritmo de aprendizagem", (Carvalho Júnior, 2005, p. 22) responsável por modificar os pesos sinápticos da RNA de uma forma ordenada para alcançar um objetivo de projeto desejado.

 Para treinar o algoritmo de aprendizagem Haykin (2001) e Braga *et al*. (2000) sustentam que no processo de treinamento ou aprendizagem, há modificação dos pesos sinápticos de uma RNA pela aplicação de um conjunto de amostras de treinamento. Cada exemplo consiste em um sinal de entrada único e uma resposta desejada correspondente. Deve ser apresentado à RNA um exemplo escolhido ao acaso no conjunto, e os pesos sinápticos da RNA são modificados de forma a minimizar a diferença entre a resposta desejada e a resposta real da rede, produzida pelo sinal de entrada, de acordo com um critério estatístico apropriado ou uma regra de aprendizagem.

 Vieira (2000) enfatiza que a regra de aprendizagem irá definir como os pesos associados às conexões entre os elementos processadores são ajustados para modificar o comportamento da RNA de forma a melhorar as chances de uma decisão correta.

 Mather (2004, p. 218) ressalta que o treinamento de amostras é normalmente aferido por trabalho de campo ou fotografias aéreas ou ainda através de uma mapa de interpretação, onde as posições encontradas na imagem devem concordar com a imagem classificada.

 Haykin (2001) explica que a principal propriedade para uma RNA é a sua habilidade de aprender a partir de seu ambiente e de melhorar o seu desempenho através da aprendizagem. Uma RNA aprende acerca de seu ambiente através de um processo

interativo de ajustes aplicados a seus pesos sinápticos. Assim, a RNA se torna mais instruída sobre seu ambiente após cada iteração do processo de aprendizagem.

#### **2.19. Maxver (Algoritimo de Máxima Verossimilhança)**

 Os métodos estatísticos para o reconhecimento de padrões têm sido amplamente utilizados e atualmente estão num avançado nível de desenvolvimento. Muitos métodos estatísticos são também relacionados a métodos paramétricos de reconhecimento de padrões, no sentido de que o comportamento do classificador treinado é controlado pelos parâmetros de distribuição estatística que são usados para modelar as amostras de dados. (VIEIRA, 2000)

Mather (2004, p. 221) ressalta que esta metodologia é importante, pois é baseada na hipótese que a distribuição da freqüência nas classes de borda podem ser aproximadas pela distribuição normal da probabilidade.

Para Mather, esta metodologia utiliza a média da extensão da localização do centro das classes para o *p-espaço* e em adição, utiliza a extensão sumarizada da disposição de propagação dos valores ao redor da média longitudinal das classes do *p-espaço*.

 Brown *et al*. (1998) afirmam que a aplicabilidade desta metodologia de classificação já está muito bem estabelecida na literatura do Sensoriamento Remoto.

 Moreira (2003) destaca que a dificuldade da classificação de padrões é decidir a qual classe determinado objeto pertence. Um método que pode ser utilizado para resolver este tipo de problema consiste em determinar diversas características (atributos) quantificáveis dos objetos que possam diferenciar as vária classes.

 Segundo Vieira (2000) na formulação estatística é assumido uma densidade de probabilidade condicional P (*x/wj*), em que *x* é o conjunto de valores, nas diversas características ou atributos, e *wj* representa a *j*-ésima classe. Tal densidade é responsável por definir a característica da classe.

 Para o treinamento deste classificador, assim como no treinamento das RNA's, deve ser fornecido ao sistema um conjunto de dados ou amostras representativas de cada classe que se deseja reconhecer. A partir de então, o classificador irá definir um diagrama de dispersão das classes em torno da média e suas distribuições de probabilidades.

#### **3. METODOLOGIA**

#### **3.1. Aquisição da Imagem**

As imagens do sensor CBERS podem ser adquiridas gratuitamente na internet, através do catálogo *online* do INPE (Instituto Nacional de Pesquisas Espaciais). Assim, é interessante conduzir um estudo que venha a comprovar a eficácia do produto, para que sua utilização possa ser disseminada e as pessoas tenham acesso a um material consistente. A escolha do município se deu em virtude da proximidade para obtenção de dados de campo, como coordenadas geográficas com GPS (*Global Position System*) para georeferenciamento e validação da classificação e também pelo conhecimento da resposta espectral dos alvos que caracterizam os principais padrões de uso e cobertura do solo.

A imagem foi adquirida do sensor CBERS 2 – CCD 1x5 de 08/07/2006, bandas 2, 4 e 3. Dentre várias imagens que cobrem a área do município de Viçosa disponíveis na página eletrônica do INPE (www.inpe.br) esta apresentou melhor visibilidade da área de estudo, sem a presença de nuvens, que impedem o sensor registrar a quantidade de energia refletida, absorvida ou emitida pelos materiais que estão na superfície do solo. Após o recebimento da imagem, ela foi processada no programa ENVI para fazer a composição RGB  $(R - red; G - green e B - blue)$ .

#### **3.2. Aplicações de Geoprocessamento**

 Adquiriu-se, no acervo de dados digitais do Laboratório de Geoprocessamento do Departamento de Solos da UFV, cartas topográficas digitais do IBGE que constituem a área total do município de Viçosa. Estas cartas são referentes aos municípios de Porto Firme, Senador Firmino, Teixeiras e Viçosa. Destas cartas foram extraídos os temas hidrografia, estradas, limite de municípios e curvas de nível. Esses dados foram utilizados na produção do modelo digital de elevação (MDE) do município de Viçosa-MG.

**3.2.1. Conversão da extensão** *dwg* **(CAD) para** *shp* **(ArcView/ ARCGIS, Erdas Imagine) e definição de projeção cartográfica** 

As cartas topográficas estavam no formato dwg e foram convertidas para o formato shapefile (shp), que é o formato utilizado nos softwares Arcview e Arcinfo. Feito a conversão, os arquivos foram reprojetados no software ArcGis 9.0 onde foi definido o datum South American 69, a projeção Universal Transversa de Mercator (UTM) e a conversão da unidade da projeção de quilômetros para metros.

#### **3.2.2. Merge**

Para cada tema utilizado (hidrografia, curvas de nível, limite de município e estrada) foi feito uma operação de *merge*, unindo os quatro arquivo correspondentes às quatro cartas digitais em um único arquivo. Após a realização desta operação, foi necessário editar os temas na região de junção entre as cartas para resolver problemas de descontinuidade de linhas e polígonos.

#### **3.2.3. Clip**

Após a junção dos temas foi observado que a área total coberta era muito maior do que a área em estudo. Para diminuir o tempo de processamento e diminuir o tamanho dos arquivos digitais foi realizada uma operação de corte dos temas. Para tanto foi criado um novo limite da área acrescido de uma distância de 500 metros (buffer de 500m) em cada vértice do polígono. O uso desse *buffer* foi necessário devido aos procedimentos de interpolação para geração do modelo digital de elevação. Em seguida, todos os temas foram cortados usando como máscara o limite anteriormente produzido.

#### **3.2.4. Georreferenciamento da imagem CBERS**

A imagem adquirida passou pelo processo de georreferenciamento, que consiste em associar pontos notáveis na imagem, como rios, entrocamento de estradas e outra feições facilmente discerníveis, com suas respectivas coordenadas de campo, que foram obtidas nas cartas topográficas do IBGE ou em campo com o uso de GPS. Considerando a facilidade em visualizar rios nas imagens de satélite, optou-se pela obtenção dos pontos de controle a partir da hidrografia do município.

#### **3.2.5. Modelo Digital de Elevação (MDE)**

O MDE, que consiste numa representação numérica do terreno, foi criado a partir dos temas hidrografia, curva de nível e limite da área de estudo. Estas feições foram utilizadas pelo interpolador *TIN* – *Triangular Irregular Network* – que interpola dados de altimetria por triangulação para a área analisada. O arquivo produzido pelo interpolador é convertido em formato matricial denominado g*rid*. Os *grids* foram gerados com resolução espacial de 10m tanto no ArcView® quanto no ArcGIS® pelo interpolador *Topogrid*.

#### **3.2.6. MDE criado no ArcGIS® (Topogrid)**

O MDE criado neste software utiliza as mesmas feições utilizadas pelo interpolador anterior. O *topogrid* utiliza um método de interpolação especificamente projetado para construir modelos hidrologicamente consistentes. Seu processamento é dado estimando-se um grid regular de uma superfície plana discretizada através de um grande número de dados de elevação (*boundary*) irregularmente espaçados, dados de linhas de contorno (*contour*) e dados de linha de fluxo (*stream*). A partir desta grade regular, o *topogrid* utiliza-se da hidrografia para suavizar e aumentar expressivamente a precisão dos modelos gerados. Assim, a principal diferença entre este interpolador é que ele apresenta um menor número de depressões espúrias se comparado com o primeiro interpolador. As depressões espúrias consistem em imperfeições no modelo, como áreas sem dados ou picos descontínuos.

# **3.2.7. Modelos de radiação solar global, difusa, direta e a sua duração com base na extensão Solar Analyst**

Foi utilizada a extensão S*olar Analyst*, desenvolvida para o ArcView, que permite estimar os valores de radiação solar: global, direta e difusa. Este modelo leva em conta a influência da latitude, altitude, declividade e face de exposição. Os resultados referem-se ao potencial máximo, pois não são levados em conta dados referentes a nebulosidade. A partir dos *grids* gerados pelo *TIN* e pelo *Topogrid* foram feitos os *grids* de radiação global, direta e difusa para o ano de 2006, em base mensal. Os dados mensais foram totalizados através de álgebra de mapas produzindo o *grid* totalizado por ano. Devido ao tamanho dos *grids* o processo mostrou-se demorado, tomando cerca de 16 horas de processamento contínuo.

# **3.3. Classificação do uso e cobertura do solo no município de Viçosa-MG 3.3.1. Seleção das classes a serem reconhecidas**

Tanto para a classificação convencional quanto para a supervisionada foram escolhidas inicialmente seis classes de uso do solo: pastagem, café, mata/capoeira, água, área urbana e solo exposto.

#### **3.3.2. Classificação visual (fotointerpretação)**

 Foram traçados em papel vegetal polígonos das classes de uso e ocupação do solo que foram digitalizados com uma mesa digitalizadora, onde foi feita a transformação dos dados analógicos em dados digitais. Após a digitalização foi feito o georeferenciamento do tema. Em seguida, foi produzido um mapa do uso e cobertura do solo no município de Viçosa a partir da fotointerpretação da imagem CBERS 2.

#### **3.4. Classificação Supervisionada**

#### **3.4.1. Elaboração do mapa de campo**

 Para dar início ao processo de classificação supervisionada, foi necessário preparar um mapa de trabalho, cortando imagem de satélite, limite de município, estradas e hidrografia. Adotou-se escala de 1:50.000.

#### **3.4.2. Trabalho de campo**

Foram realizadas três visitas ao campo com a finalidade de coletar pontos para o treinamento e a validação dos classificadores. Estas visitas foram feitas na bacia do ribeirão São Bartolomeu, que está inserida totalmente no município, porque se decidiu testar primeiramente qual o melhor método de classificação para depois estendê-lo a todo o município.

 Nas visitas a campo procuramos identificar os principais tipos de uso e cobertura do solo e foram coletados pontos em locais com diferentes usos próximos uns dos outros, como as pastagens conservadas e degradadas, o café e as pastagens degradas, a mata e o eucalipto, etc, com o objetivo de solucionar as possíveis confusões feitas pelo classificador. Os pontos foram obtidos dentro das áreas, evitando-se o entorno, pois o GPS de navegação possui erro médio de 10 metros e, desta forma, é importante que não se obtenha pontos muito próximos a borda das classes de uso. Terminado a etapa de campo, sobrepôs-se os pontos do GPS na imagem para observar a distribuição, o georeferenciamento e se os pontos de campo estavam condizentes com a imagem.

#### **3.4.3. Preparação dos dados para entrada na rede**

 O primeiro passo foi definir quantas classes de cobertura do solo seriam usadas na área em estudo. Foram escolhidas as classes: área urbana, café, mata/reflorestamento, pastagem e solo exposto. A mesma divisão de classes e o mesmo número de variáveis discriminantes foram utilizados para ambos os classificadores (RNA e MAXVER).

Inicialmente as amostras de treinamento foram definidas como polígonos no software ArcView. Para isso foram utilizadas as informações sobre uso do solo coletadas em campo com o auxílio do GPS. Os polígonos foram identificados com o nome da classe de uso e cobertura a qual eles pertencem.

O índice *NDVI* foi utilizado para tentar melhorar a classificação supervisionada por RNA's e pelo Maxver e foi incorporado como uma banda a mais na classificação, tal qual são as bandas espectrais do satélite CBERS 2. O *NDVI* é sensível em captar resposta espectral da vegetação, que possui alta reflectância na banda do infravermelho próximo. O índice foi gerado a partir da imagem CBERS, pelo software ENVI. Este processamento utilizou a seguinte equação:

# **NDVI= (**ρ**(IVP) –**ρ**(vermelho)) (**ρ**(IVP)+**ρ**(vermelho))**

Onde:

NDVI= Normalized Difference Vegetation Index;

ρ(vermelho)= fator de reflectância bidirecional na banda do vermelho;

ρ(IVP)= fator de reflectância bidirecional na banda do infravermelho próximo.

 Em seguida todas as variáveis discriminantes, três bandas da imagem CBERS-2 e o índice *NDVI* foram importados para o *software* ERDAS Imagine®, onde seus valores foram reescalados para o intervalo de 0 a 1, que é uma exigência para o bom

funcionamento da rede neural. Desta forma, foi feita a amostragem usando os polígonos das amostras de treinamento. Dentro de cada polígono foram extraídas todas as informações relativas às variáveis discriminantes e estes dados foram gravados em arquivos no formato texto. Além do índice NDVI, foram testados outros atributos como a altitude, a declividade, o Aspecto e a combinação de todos estes, junto com as bandas espectrais do satélite CBERS 2. A declividade e os aspecto foram gerados a partir da extensão *Spatial Analyst* no ArcView. O Aspecto contém a orientação (N, S, E, W, NW, NE, SW, SE).

 O treinamento de amostras apenas com a composição RGB objetivou avaliar o quanto estas bandas espectrais auxiliam no reconhecimento das classes em questão. Este consistiu no treino mais importante de amostras, porque analisou o potencial das bandas espectrais isolado. A partir dos resultados apresentados por ele, pôde-se tomar decisões proporcionando a melhoria da classificação.

Os arquivos texto anteriormente produzidos foram importados em planilhas *Excel.*  No *Exel*, foram selecionadas 200 amostras para cada classe de uso e cobertura tanto para o treinamento dos classificadores quanto para a posterior validação da classificação. O arquivo final foi salvo em formato texto com a extensão *NOR*. Foi utilizado o aplicativo *Funcpow* (Vieira, 2000) para transformar a tabela do *Execel* no formato de entrada de dados na rede, utilizada pelo software JavaNNS.

#### **3.4.4. Treinamento das Redes Neurais**

 Utilizou-se o *software* JavaNNS para abrir o arquivo de treinamento gerado anteriormente. Na sequência, foram estabelecidos parâmetros que permitem o funcionamento da rede, como a escolha do algoritmo *backpropagation*, o número de ciclos de aprendizado do classificador, a iniciação aleatória dos coeficientes e a arquitetura da rede, dentre outros parâmetros. A arquitetura da rede consiste nas variáveis empregadas na classificação, como os dados de entrada, a camada oculta, onde ocorre a multiplicação dos pesos somáticos e origina a classificação, e a classe de saída. Os dados de entrada consistem no número de variáveis que a classificação utiliza. O número de neurônios na camada oculta deve ser testado, pois ainda não existe metodologia padrão se considerarmos que cada classificação utiliza parâmetros e atributos diferentes, como a imagem utilizada, o tamanho da área, as classes amostradas, as bandas espectrais utilizadas, e desta forma não é possível generalizá-las. E a classe de saída é acompanhada pelo número de neurônios equivalente ao número de classes em estudo.

 Nas RNA's o aprendizado por correção de erros é processado pela seguinte equação:

$$
e_k\!\!=d_k-y_k
$$

onde, para o estímulo k:

e= sinal de erro;

d= saída desejada apresentada durante o treinamento;

y= saída real da rede após a apresentação do estímulo de entrada.

#### **3.4.5. Treinamento do algoritmo de máxima verossimilhança (MAXVER)**

 Para o treinamento do classificador estatístico MAXVER, foi usado o mesmo conjunto de dados utilizados no treinamento da rede neural. A classificação foi feita somente através do *software* Funcpow. (VIEIRA, 2000)

#### **4. RESULTADOS E DISCUSSÃO**

# **4.1. Classificação do uso e cobertura do solo na microbacia do Ribeirão São Bartolomeu**

A classificação visual (fotointerpretação) foi realizada sem maiores dificuldades no reconhecimento das classes, uma vez que foram feitas visitas a campo para sua validação. Inicialmente foram escolhidas 6 classes de uso do solo: área urbana, pastagem, mata/capoeira, reflorestamento, água e solo exposto, mas a primeira tentativa de classificação por RNA mostrou necessidade de excluir as classes água e reflorestamento, devido a pequena abrangência na área em estudo.

Para contraste de resultados, foi feito dois tipos de classificação: uma em que as variáveis discriminantes consistiram apenas na composição RGB e a outra utilizou junto a composição RGB o índice *NDVI* - *Normalized Differed Vegetation Index*.

 Na Tabela 1, encontra-se a matriz de confusão realizada com o simulador de RNA's JavaNNS a partir da composição RGB. As classes são: P/CA= Pastagem/ Culturas Agrícolas; C= Café; M/C= Mata/ Capoeira; AU= Área Urbana e SE= Solo Exposto. Os índices de exatidão *kappa* e *overall* são considerados muito bons, porém a confusão entre os *pixels* foi grande. A classe de pastagem/culturas anuais obteve o pior resultado, pois apenas 134 *pixels* das 200 amostras foram classificados corretamente, numa margem de 67% de acerto. Os *pixels* desta classe foram confundidos com os *pixels* de solo exposto e área urbana.

| $\frac{1}{2}$<br><b>Classe</b> | P/CA                  | $\mathbf C$    | M/C              | <b>AU</b>      | <b>SE</b>      | <b>Total</b> | <b>Usuário</b> |  |  |  |  |
|--------------------------------|-----------------------|----------------|------------------|----------------|----------------|--------------|----------------|--|--|--|--|
| P/CA                           | 134                   | $\mathbf{1}$   | $\boldsymbol{0}$ | 8              | 37             | 180          | 74.7           |  |  |  |  |
| $\mathbf C$                    | $\boldsymbol{0}$      | 197            | 3                | $\mathbf{1}$   | $\theta$       | 201          | 98.0           |  |  |  |  |
| M/C                            | $\boldsymbol{0}$      | $\mathbf{1}$   | 197              | $\mathbf{1}$   | $\overline{0}$ | 199          | 99.0           |  |  |  |  |
| AU                             | 7                     | $\overline{0}$ | $\boldsymbol{0}$ | 187            | 8              | 202          | 92.6           |  |  |  |  |
| <b>SE</b>                      | 59                    | $\mathbf{1}$   | $\boldsymbol{0}$ | $\overline{2}$ | 155            | 217          | 71.4           |  |  |  |  |
| U                              | $\overline{0}$        | $\overline{0}$ | $\boldsymbol{0}$ | $\mathbf{1}$   | $\overline{0}$ | $\mathbf{1}$ | 0.0            |  |  |  |  |
| <b>Total</b>                   | 200                   | 200            | 200              | 200            | 200            | 1000         |                |  |  |  |  |
| <b>Produtor</b>                | 67.0                  | 98.5           | 98.5             | 93.5           | 77,5           |              |                |  |  |  |  |
| <b>Kappa: 0.838</b>            |                       |                |                  |                |                |              |                |  |  |  |  |
|                                | Exatidão Global: 87.0 |                |                  |                |                |              |                |  |  |  |  |

**Tabela 1** – Matriz de Confusão gerada pelo simulador de redes JavaNNS com a composição RGB

 Na matriz de confusão expressa na Tabela 2, pode ser observado que a utilização do índice *NDVI* proporcionou melhores índices de exatidão que a classificação que não utilizou o mesmo (Tabela 1). Pode ser observado também uma diminuição estatística na confusão entre os *pixels* de área urbana, pastagem/culturas anuais e solo exposto. Esta classificação mostrou a importância deste índice em classificações de imagens de média resolução espacial, como a CBERS.

| <b>Classe</b>         | P/CA             | $\mathbf C$      | M/C            | <b>AU</b>        | <b>SE</b>        | <b>Total</b>     | <b>Usuário</b> |  |  |  |
|-----------------------|------------------|------------------|----------------|------------------|------------------|------------------|----------------|--|--|--|
| P/CA                  | 188              | 3                | $\overline{0}$ | 3                | $\overline{0}$   | 194              | 96.9           |  |  |  |
| $\mathbf C$           | $\boldsymbol{0}$ | 175              | $\overline{2}$ | $\boldsymbol{0}$ | $\overline{0}$   | 177              | 98.9           |  |  |  |
| M/C                   | $\boldsymbol{0}$ | 22               | 198            | $\overline{2}$   | $\boldsymbol{0}$ | 222              | 89.2           |  |  |  |
| <b>AU</b>             | 7                | $\overline{0}$   | $\overline{0}$ | 195              | $\mathbf{1}$     | 203              | 96.1           |  |  |  |
| <b>SE</b>             | 5                | $\overline{0}$   | $\overline{0}$ | $\boldsymbol{0}$ | 199              | 204              | 97.5           |  |  |  |
| U                     | $\boldsymbol{0}$ | $\boldsymbol{0}$ | $\overline{0}$ | $\boldsymbol{0}$ | $\boldsymbol{0}$ | $\boldsymbol{0}$ | 0.0            |  |  |  |
| <b>Total</b>          | 200              | 200              | 200            | 200              | 200              | 1000             |                |  |  |  |
| Produtor              | 94.0             | 87.5             | 99.0           | 97.5             | 99.5             |                  |                |  |  |  |
| <b>Kappa: 0.944</b>   |                  |                  |                |                  |                  |                  |                |  |  |  |
| Exatidão Global: 95.5 |                  |                  |                |                  |                  |                  |                |  |  |  |

**Tabela 2** – Matriz de Confusão obtida pelo simulador de redes JavaNNS com a composição RGB e índice NDVI

 A Tabela 3 mostra a classificação processada com o Maxver apenas para a composição RGB. Pode ser observado que os índices de exatidão são inferiores aos obtidos com as RNA's (Tabela 1). Porém, ao contrário do resultado proveniente das RNA's, a classe que obteve o pior índice de acerto foi o solo exposto (classe 5), onde apenas 30% dos *pixels* foram corretamente classificados.

| <b>Classes</b>        | P/CA             | $\mathbf C$      | M/C              | <b>AU</b>        | <b>SE</b>      | <b>Total</b> | <b>Usuários</b> |  |  |  |
|-----------------------|------------------|------------------|------------------|------------------|----------------|--------------|-----------------|--|--|--|
| P/CA                  | 185              | $\boldsymbol{0}$ | $\boldsymbol{0}$ | 8                | 140            | 333          | 55.6            |  |  |  |
| $\mathbf C$           | $\mathbf{1}$     | 189              | 6                | $\boldsymbol{0}$ | $\overline{0}$ | 196          | 96.4            |  |  |  |
| M/C                   | $\boldsymbol{0}$ | 11               | 194              | $\overline{0}$   | $\overline{0}$ | 205          | 94.6            |  |  |  |
| <b>AU</b>             | $\boldsymbol{0}$ | $\boldsymbol{0}$ | $\boldsymbol{0}$ | 187              | $\overline{0}$ | 187          | 100.0           |  |  |  |
| <b>SE</b>             | 14               | $\overline{0}$   | $\boldsymbol{0}$ | 5                | 60             | 79           | 75.9            |  |  |  |
| <b>Total</b>          | 200              | 200              | 200              | 200              | 200            | 1000         |                 |  |  |  |
| <b>Produtor</b>       | 92.5             | 94.5             | 97.0             | 93.5             | 30.0           |              |                 |  |  |  |
| <b>Kappa: 0.769</b>   |                  |                  |                  |                  |                |              |                 |  |  |  |
| Exatidão Global: 81.5 |                  |                  |                  |                  |                |              |                 |  |  |  |

**Tabela 3** – Matriz de confusão obtida pelo Maxver com a composição RGB

 Na Tabela 4 encontra-se expresso a matriz de confusão da classificação processada com o Maxver, utilizando-se, além da composição RGB, o índice *NDVI.* Nela, podem ser observados bons índices de acerto por classe e uma baixa confusão entre os pixels. A classe de solo exposto (SE), que vinha apresentando um alto percentual de confusão com a classe de pastagem/ culturas agrícolas (P/CA) e com a de área urbana (AU) apresentou uma porcentagem de exatidão em 100% dos pixels.

| <b>Classe</b>         | P/CA           | $\mathbf C$      | M/C              | AU               | <b>SE</b>      | <b>Total</b> | <b>Usuários</b> |  |  |  |
|-----------------------|----------------|------------------|------------------|------------------|----------------|--------------|-----------------|--|--|--|
| P/CA                  | 181            | $\mathbf{1}$     | $\boldsymbol{0}$ | 6                | $\overline{0}$ | 188          | 96.3            |  |  |  |
| $\mathbf C$           | $\mathbf{1}$   | 184              | $\mathbf{1}$     | $\boldsymbol{0}$ | $\overline{0}$ | 186          | 98.9            |  |  |  |
| M/C                   | $\overline{0}$ | 15               | 199              | $\overline{0}$   | $\overline{0}$ | 214          | 93.0            |  |  |  |
| <b>AU</b>             | $\overline{4}$ | $\boldsymbol{0}$ | $\boldsymbol{0}$ | 189              | $\overline{0}$ | 193          | 97.9            |  |  |  |
| <b>SE</b>             | 14             | $\overline{0}$   | $\boldsymbol{0}$ | 5                | 200            | 219          | 91.3            |  |  |  |
| <b>Total</b>          | 200            | 200              | 200              | 200              | 200            | 1000         |                 |  |  |  |
| Produtor              | 90.5           | 92.0             | 99.5             | 94.5             | 100.0          |              |                 |  |  |  |
| <b>Kappa: 0.941</b>   |                |                  |                  |                  |                |              |                 |  |  |  |
| Exatidão Global: 95.3 |                |                  |                  |                  |                |              |                 |  |  |  |

**Tabela 4** – Matriz de confusão obtida pelo Maxver com a composição RGB e o índice NDVI

 Comparativamente, os resultados expressos pela classificação processada com as RNA's apresentou melhores resultados, pois a confusão entre os pixels foi menor que a confusão obtida com o Maxver, evidenciando melhores contribuições no uso da primeira.

 Foi elaborado no Excel uma tabela com a área de abrangência classificada. Estes valores foram extraídos da tabela de atributos do mapa de uso e ocupação, no ArcView. Como estavam em  $m^2$ , foi feita uma operação aritmética para a transformação em hectares e em porcentagem.

| Tabela 5 – Distribuição das classes de uso do solo |           |              |
|----------------------------------------------------|-----------|--------------|
| <b>Classe</b>                                      | Área (ha) | Área $(\% )$ |
| Pastagem/Culturas Anuais                           | 333,60    | 14,69        |
| Café                                               | 123,31    | 5,43         |
| Mata/Capoeira                                      | 948,37    | 41,76        |
| Área Urbana                                        | 145,06    | 6,39         |

**Tabela 5 – Distribuição das classes de uso do solo** 

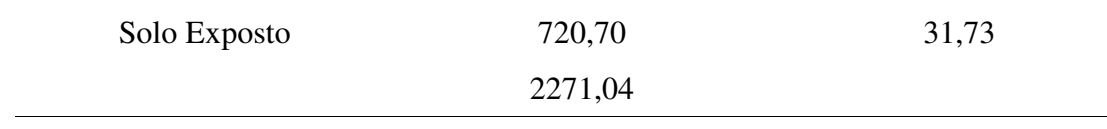

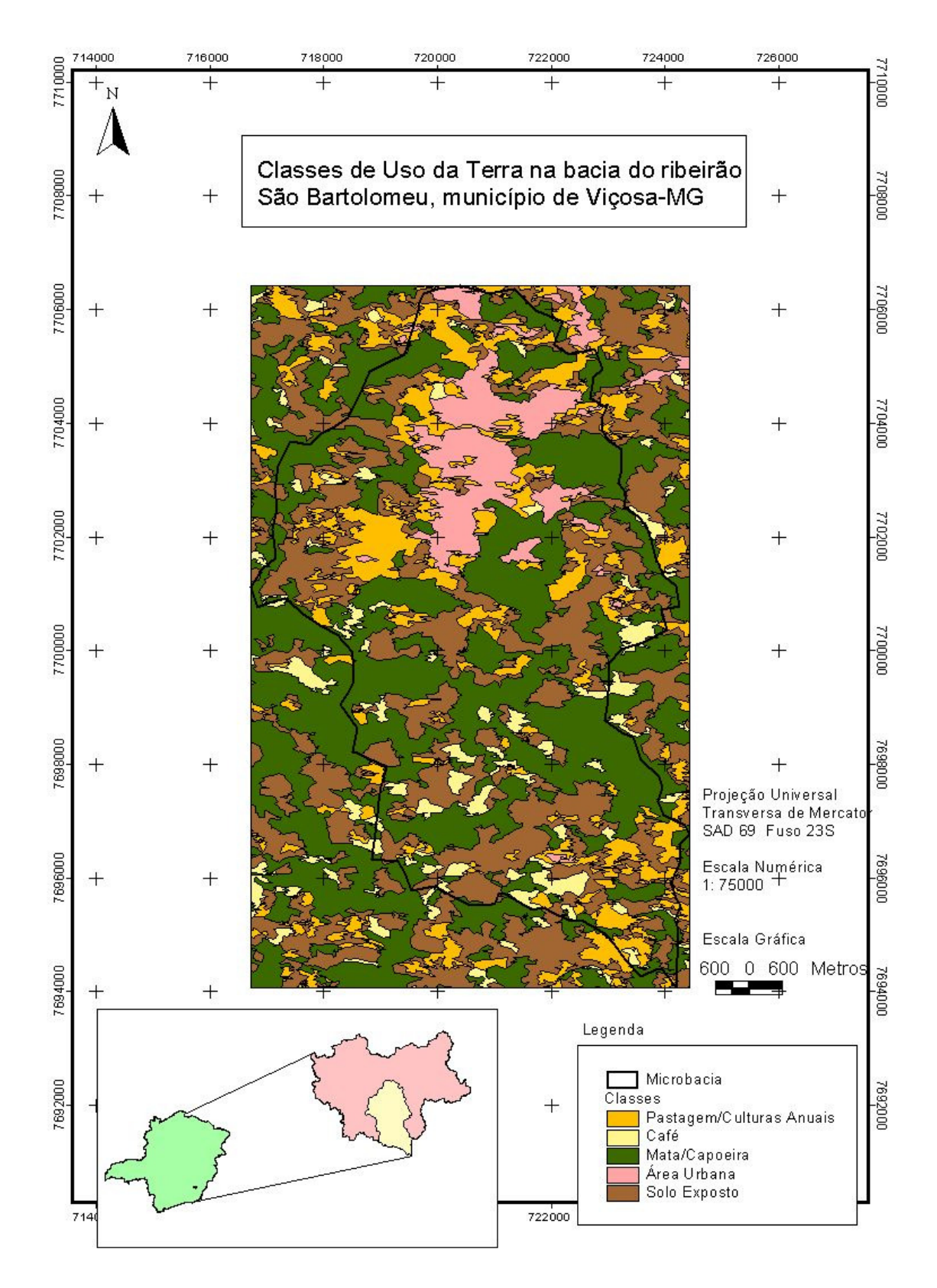

Figura 2 – Mapa de uso e ocupação do solo na bacia do ribeirão São Bartolomeu.

#### **4.2. Classificação do uso e cobertura do solo no município de Viçosa**

A classificação da microbacia foi importante porque mostrou as potencialidades e limitações do trabalho e desta forma, optou-se por alguns ajustes para melhorar os classificadores. Houve, inicialmente, necessidade de fazer a subdivisão da pastagem nas classes conservada e degradada. Esses dois tipos de pastagem resultam em respostas espectrais diferentes para uma mesma classe de uso. Além do mais, julgou-se prudente eliminar a classe solo exposto, pois a mesma estava inserida predominantemente nas áreas de pastagem degradada. Com isso, obteve-se melhor desempenho do classificador.

 Embora tenhamos produzido um bom estudo sobre a influência da radiação solar média, difusa e global no município, estes dados não foram bem aproveitados pela rede, indicando desta forma que este material é importante para outro tipo de análise, que foge ao objetivo proposto neste trabalho.

A partir das matrizes de confusão, obtidas tanto para a classificação com RNA's quanto para o Maxver, pôde ser observado uma confusão entre as classes de pastagem conservada, pastagem degrada e área urbana. A pastagem conservada e a degradada consistem no mesmo padrão de cobertura, porém a conservada é agronomicamente melhor em função de uma série de fatores e cuidados tomados pelo agricultor como o manejo agronômico ou zootécnico, o uso de insumos, principalmente, porque aparenta um aspecto estético melhor na paisagem, passando a apresentar pastos verdes, uniformes e vegetados. Já as pastagens degradadas geralmente estão localizadas em pastos descuidados, próximo a estradas vicinais e apresentam uma característica que faz com que o classificador confunda alguns *pixels* com a classe de área urbana, que é a presença de solo exposto.

 Para as matrizes de confusão expressas a partir deste ponto, a classe AU é para área urbana, C para café, M/C para mata/capoeira, PC para pastagem conservada e PD para pastagem degradada.

 Nas Tabelas 6 e 7 encontram-se as matrizes de confusão desenvolvidas a partir das RNA's e do Maxver com um conjunto amostral de 400 *pixels*. O resultado expresso na matriz de confusão gerada pelas RNA's (Tabela 6) apresenta um menor número de confusão interna entre pixels por classe, mesmo que a primeira observação induza à impressão que a classificação gerada com o Maxver (Tabela 7) pareça apresentar resultados mais significativos, uma vez que o seu *kappa* e exatidão global são mais altos que os expressos na Tabela 6.

| <b>Classe</b>         | AU               | $\mathbf C$      | M/C              | <b>PC</b>        | <b>PD</b>      | <b>Total</b>     | <b>Usuário</b> |  |  |
|-----------------------|------------------|------------------|------------------|------------------|----------------|------------------|----------------|--|--|
| <b>AU</b>             | 359              | $\mathbf{1}$     | $\boldsymbol{0}$ | 9                | 27             | 396              | 90.7           |  |  |
| $\mathbf C$           | $\boldsymbol{0}$ | 398              | $\mathbf{1}$     | $\boldsymbol{0}$ | $\overline{0}$ | 399              | 99.7           |  |  |
| M/C                   | $\boldsymbol{0}$ | $\boldsymbol{0}$ | 399              | $\mathbf{1}$     | $\overline{0}$ | 400              | 99.8           |  |  |
| <b>PC</b>             | 16               | $\boldsymbol{0}$ | $\boldsymbol{0}$ | 348              | 56             | 420              | 82.9           |  |  |
| <b>PD</b>             | 25               | $\mathbf{1}$     | $\boldsymbol{0}$ | 42               | 317            | 385              | 82.3           |  |  |
| U                     | $\boldsymbol{0}$ | $\overline{0}$   | $\boldsymbol{0}$ | $\boldsymbol{0}$ | $\overline{0}$ | $\boldsymbol{0}$ | 0.0            |  |  |
| <b>Total</b>          | 400              | 400              | 400              | 400              | 400            | 2000             |                |  |  |
| <b>Produtor</b>       | 89.8             | 99.5             | 99.8             | 87.0             | 79.3           |                  |                |  |  |
| <b>Kappa: 0.888</b>   |                  |                  |                  |                  |                |                  |                |  |  |
| Exatidão Global: 91.0 |                  |                  |                  |                  |                |                  |                |  |  |

**Tabela 6** – Matriz de confusão obtida pelo simulador de redes JavaNNS com a composição RGB  $\overline{\phantom{a}}$ 

**Tabela 7** – Matriz de confusão obtida pelo Maxver com a composição RGB

| <b>Classe</b>       | <b>AU</b>             | $\mathbf C$      | M/C              | <b>PC</b>        | <b>PD</b>        | <b>Total</b> | <b>Usuário</b> |  |  |  |  |
|---------------------|-----------------------|------------------|------------------|------------------|------------------|--------------|----------------|--|--|--|--|
| AU                  | 357                   | $\overline{0}$   | $\overline{0}$   | 5                | 22               | 384          | 93.0           |  |  |  |  |
| $\mathbf C$         | $\boldsymbol{0}$      | 387              | $\overline{0}$   | $\boldsymbol{0}$ | $\overline{0}$   | 387          | 100.0          |  |  |  |  |
| M/C                 | $\overline{0}$        | 11               | 400              | $\boldsymbol{0}$ | $\boldsymbol{0}$ | 411          | 97.3           |  |  |  |  |
| <b>PC</b>           | 5                     | $\boldsymbol{0}$ | $\boldsymbol{0}$ | 346              | 21               | 372          | 93.0           |  |  |  |  |
| <b>PD</b>           | 38                    | $\overline{2}$   | $\overline{0}$   | 49               | 357              | 446          | 80.0           |  |  |  |  |
| <b>Total</b>        | 400                   | 400              | 400              | 400              | 400              | 2000         |                |  |  |  |  |
| <b>Produtor</b>     | 89.2                  | 96.8             | 100.0            | 86.5             | 89.2             |              |                |  |  |  |  |
| <b>Kappa: 0.904</b> |                       |                  |                  |                  |                  |              |                |  |  |  |  |
|                     | Exatidão Global: 92.3 |                  |                  |                  |                  |              |                |  |  |  |  |

 Nas matrizes de confusão geradas posteriormente, observa-se de forma geral que a utilização de RNA's embora aparentemente venha apresentado índices *kappa* ligeiramente menores que os apresentados pelo Maxver, apresenta uma menor confusão entre pixels internos por classe.

 Uma hipótese plausível para esta ocorrência generalizada consiste na utilização do algoritmo *backpropagation* pelas RNA's. Este algoritmo é baseado no aprendizado por correção de erros. Ao oferecer os *pixels* de treinamento à rede, ela ajusta pesos de forma que consiga adaptar-se aos diferentes estímulos de entrada, ocorrendo a partir deste momento o seu aprendizado. Um fato interessante a ser observado no processamento das RNA's consiste na apresentação de um gráfico contendo uma curva de erros. Esta curva generaliza a forma de atuação dos algoritmos, que funcionam de forma a alcançar o menor valor de erro possível.

 A Tabela 8 expressa o resultado da classificação processada com a composição RGB e o índice NDVI. Não houve confusão interna entre os *pixels* por classe, até mesmo nas classes que apresentam padrão de resposta espectral semelhante. Destaca-se o bom desempenho das classes de pastagem conservada (P/C) e pastagem degradada (P/D) com respectivamente 96,5 e 95,5% de acerto.

| <b>Classe</b>         | <b>AU</b>        | $\mathbf C$      | M/C              | <b>PC</b>        | <b>PD</b>        | <b>Total</b>   | <b>Usuário</b> |
|-----------------------|------------------|------------------|------------------|------------------|------------------|----------------|----------------|
| <b>AU</b>             | 187              | $\overline{0}$   | $\overline{0}$   | 3                | 5                | 195            | 95.9           |
| $\mathbf C$           | $\mathbf{2}$     | 198              | 3                | $\overline{2}$   | $\boldsymbol{0}$ | 205            | 96.6           |
| M/C                   | $\boldsymbol{0}$ | $\boldsymbol{0}$ | 197              | $\overline{2}$   | $\boldsymbol{0}$ | 199            | 99.0           |
| <b>PC</b>             | 3                | $\overline{2}$   | $\boldsymbol{0}$ | 193              | $\overline{4}$   | 202            | 95.5           |
| <b>PD</b>             | 8                | $\overline{0}$   | $\overline{0}$   | $\boldsymbol{0}$ | 191              | 199            | 96.0           |
| U                     | $\boldsymbol{0}$ | $\overline{0}$   | $\overline{0}$   | $\boldsymbol{0}$ | $\overline{0}$   | $\overline{0}$ | 0.0            |
| <b>Total</b>          | 200              | 200              | 200              | 200              | 200              | 1000           |                |
| <b>Produtor</b>       | 93.5             | 99.0             | 98.5             | 96.5             | 95.5             |                |                |
| <b>Kappa: 0.958</b>   |                  |                  |                  |                  |                  |                |                |
| Exatidão Global: 96.6 |                  |                  |                  |                  |                  |                |                |

**Tabela 8** – Matriz de confusão obtida pelo simulador de redes JavaNNS com a composição RGB e o índice NDVI

 A Tabela 9 foi gerada com o mesmo conjunto de variáveis discriminantes que a classificação expressa anteriormente (Tabela 8), porém com o algorítimo estatístico de máxima probabilidade Maxver para contraste de resultados. Os índices de exatidão *kappa* e exatidão global da Tabela 8 são maiores que o da Tabela 9. A única classe que apresenta uma pequena vantagem na na proporção de pixels classificados é a de mata/capoeira (M/C), com 1,5% de melhora.

| .                       |                       |                  |                  |                         |                  |              |                |  |  |  |  |  |
|-------------------------|-----------------------|------------------|------------------|-------------------------|------------------|--------------|----------------|--|--|--|--|--|
| <b>Classe</b>           | $\mathbf{1}$          | $\overline{2}$   | 3                | $\overline{\mathbf{4}}$ | 5                | <b>Total</b> | <b>Usuário</b> |  |  |  |  |  |
| $\mathbf{1}$            | 181                   | $\overline{0}$   | $\boldsymbol{0}$ | $\mathbf{1}$            | 12               | 194          | 93.5           |  |  |  |  |  |
| $\boldsymbol{2}$        | $\boldsymbol{0}$      | 196              | $\mathbf{1}$     | $\boldsymbol{0}$        | $\boldsymbol{0}$ | 197          | 99.5           |  |  |  |  |  |
| 3                       | $\boldsymbol{0}$      | 3                | 199              | $\boldsymbol{0}$        | $\boldsymbol{0}$ | 202          | 98.5           |  |  |  |  |  |
| $\overline{\mathbf{4}}$ | $\mathbf{1}$          | $\mathbf{1}$     | $\boldsymbol{0}$ | 172                     | $\overline{4}$   | 178          | 96.6           |  |  |  |  |  |
| 5                       | 18                    | $\boldsymbol{0}$ | $\boldsymbol{0}$ | 27                      | 184              | 229          | 80.3           |  |  |  |  |  |
| <b>Total</b>            | 200                   | 200              | 200              | 200                     | 200              | 1000         |                |  |  |  |  |  |
| <b>Produtor</b>         | 90.5                  | 98.0             | 99.5             | 86.0                    | 92.0             |              |                |  |  |  |  |  |
| <b>Kappa: 0.915</b>     |                       |                  |                  |                         |                  |              |                |  |  |  |  |  |
|                         | Exatidão Global: 93.2 |                  |                  |                         |                  |              |                |  |  |  |  |  |

**Tabela 9** – Matriz de confusão obtida pelo Maxver com a composição RGB e o índice NDVI

 A Tabela 10, além da composição RGB e do índice NDVI, agregou uma nova variável aleatória, que é o algoritmo *Topogrid*. Este algoritmo, além da geração de modelos digitais de elevação, apresentam modelos hidrologicamente consistentes.

| <b>Classe</b>         | <b>AU</b>        | $\mathbf C$    | M/C              | <b>PC</b>        | <b>PD</b>        | <b>Total</b>   | <b>Usuário</b> |  |  |  |
|-----------------------|------------------|----------------|------------------|------------------|------------------|----------------|----------------|--|--|--|
| <b>AU</b>             | 362              | $\overline{2}$ | $\boldsymbol{0}$ | 3                | 21               | 388            | 93.3           |  |  |  |
| $\mathbf C$           | $\boldsymbol{0}$ | 393            | $\overline{2}$   | $\boldsymbol{0}$ | $\overline{0}$   | 395            | 99.5           |  |  |  |
| M/C                   | $\boldsymbol{0}$ | 5              | 398              | $\mathbf{1}$     | $\boldsymbol{0}$ | 404            | 98.5           |  |  |  |
| <b>PC</b>             | 8                | $\overline{0}$ | $\boldsymbol{0}$ | 361              | 51               | 420            | 86.0           |  |  |  |
| <b>PD</b>             | 30               | $\overline{0}$ | $\boldsymbol{0}$ | 35               | 328              | 393            | 83.5           |  |  |  |
| U                     | $\boldsymbol{0}$ | $\overline{0}$ | $\boldsymbol{0}$ | $\boldsymbol{0}$ | $\boldsymbol{0}$ | $\overline{0}$ | 0.0            |  |  |  |
| <b>Total</b>          | 400              | 400            | 400              | 400              | 400              | 2000           |                |  |  |  |
| <b>Produtor</b>       | 90.5             | 98.3           | 99.5             | 90.3             | 82.0             |                |                |  |  |  |
| <b>Kappa: 0.901</b>   |                  |                |                  |                  |                  |                |                |  |  |  |
| Exatidão Global: 92.1 |                  |                |                  |                  |                  |                |                |  |  |  |

**Tabela 10** – Matriz de confusão obtida pelo simulador de redes JavaNNS com a composição RGB, o índice NDVI e Topogrid

 As Tabelas 11 e 12 incorporaram como variável discriminante as classes de declividade. Esta variável não proporcionou grande melhoria nos resultados, apenas manteve o padrão que já vinha sendo apresentado nos resultados anteriores. A melhora significativa observada entre estas duas matrizes em questão consiste no melhor resultado de *pixels* de pastagem conservada e degradada. Os *pixels*, classificados pelas RNA's mostraram maior porcentagem de acerto na classificação que os *pixels* classificados pelo Maxver.

| <b>Classe</b>         | <b>AU</b>        | $\mathbf C$      | M/C              | <b>PC</b>        | <b>PD</b>        | <b>Total</b>     | <b>Usuário</b> |  |  |  |
|-----------------------|------------------|------------------|------------------|------------------|------------------|------------------|----------------|--|--|--|
| <b>AU</b>             | 362              | 3                | $\overline{0}$   | 3                | 25               | 393              | 92.1           |  |  |  |
| $\mathbf C$           | $\boldsymbol{0}$ | 394              | $\overline{4}$   | $\boldsymbol{0}$ | $\boldsymbol{0}$ | 398              | 99.0           |  |  |  |
| M/C                   | $\boldsymbol{0}$ | 3                | 396              | $\mathbf{1}$     | $\boldsymbol{0}$ | 400              | 99.0           |  |  |  |
| <b>PC</b>             | 28               | $\boldsymbol{0}$ | $\boldsymbol{0}$ | 371              | 60               | 459              | 80.8           |  |  |  |
| <b>PD</b>             | 10               | $\boldsymbol{0}$ | $\mathbf{0}$     | 25               | 315              | 350              | 90.0           |  |  |  |
| U                     | $\boldsymbol{0}$ | $\boldsymbol{0}$ | $\boldsymbol{0}$ | $\boldsymbol{0}$ | $\boldsymbol{0}$ | $\boldsymbol{0}$ | 0.0            |  |  |  |
| <b>Total</b>          | 400              | 400              | 400              | 400              | 400              | 2000             |                |  |  |  |
| <b>Produtor</b>       | 90.5             | 98.5             | 99.0             | 92.8             | 78.8             |                  |                |  |  |  |
| <b>Kappa: 0.899</b>   |                  |                  |                  |                  |                  |                  |                |  |  |  |
| Exatidão Global: 91.9 |                  |                  |                  |                  |                  |                  |                |  |  |  |

**Tabela 11** – Matriz de confusão obtida pelo simulador de redes JavaNNS com a composição RGB, o índice NDVI e o Slope

**Tabela 12** – Matriz de confusão obtida pelo Maxver com a composição RGB, o índice NDVI e Slope

| <b>Classe</b>         | <b>AU</b>        | $\mathbf C$    | M/C              | <b>PC</b>        | <b>PD</b>      | <b>Total</b> | <b>Usuário</b> |  |  |  |
|-----------------------|------------------|----------------|------------------|------------------|----------------|--------------|----------------|--|--|--|
| <b>AU</b>             | 348              | $\overline{0}$ | $\boldsymbol{0}$ | 7                | 21             | 376          | 92.5           |  |  |  |
| $\mathbf C$           | $\boldsymbol{0}$ | 387            | $\boldsymbol{0}$ | $\boldsymbol{0}$ | $\overline{0}$ | 387          | 100.0          |  |  |  |
| M/C                   | $\boldsymbol{0}$ | 11             | 400              | $\overline{0}$   | $\overline{0}$ | 411          | 97.3           |  |  |  |
| <b>PC</b>             | 6                | $\overline{0}$ | $\boldsymbol{0}$ | 338              | 14             | 358          | 94.4           |  |  |  |
| <b>PD</b>             | 46               | $\overline{2}$ | $\boldsymbol{0}$ | 55               | 365            | 468          | 78.0           |  |  |  |
| <b>Total</b>          | 400              | 400            | 400              | 400              | 400            | 2000         |                |  |  |  |
| Produtor              | 87.0             | 96.8           | 100.0            | 84.5             | 91.2           |              |                |  |  |  |
| <b>Kappa: 0.899</b>   |                  |                |                  |                  |                |              |                |  |  |  |
| Exatidão Global: 91.9 |                  |                |                  |                  |                |              |                |  |  |  |

 As Tabelas 13 e 14 consistem na união de todas as variáveis discriminantes empregadas anteriormente. Pode ser observado que esta classificação não aumentou o número de *pixels* classificados pelas outras variáveis discrimantes anteriormente.

| <b>Classe</b>         | <b>AU</b>        | $\mathbf C$      | M/C              | <b>PC</b>        | <b>PD</b>      | <b>Total</b>     | <b>Usuário</b> |  |  |  |
|-----------------------|------------------|------------------|------------------|------------------|----------------|------------------|----------------|--|--|--|
| <b>AU</b>             | 387              | 3                | $\boldsymbol{0}$ | $\boldsymbol{0}$ | 25             | 415              | 93.3           |  |  |  |
| $\mathbf C$           | $\boldsymbol{0}$ | 397              | $\mathbf{1}$     | $\boldsymbol{0}$ | $\overline{0}$ | 398              | 99.7           |  |  |  |
| M/C                   | $\boldsymbol{0}$ | 5                | 399              | $\mathbf{1}$     | $\overline{0}$ | 399              | 100.0          |  |  |  |
| <b>PC</b>             | $\overline{7}$   | $\boldsymbol{0}$ | $\boldsymbol{0}$ | 372              | 76             | 455              | 81.8           |  |  |  |
| <b>PD</b>             | 6                | $\overline{0}$   | $\boldsymbol{0}$ | 28               | 299            | 333              | 89.8           |  |  |  |
| U                     | $\boldsymbol{0}$ | $\overline{0}$   | $\boldsymbol{0}$ | $\boldsymbol{0}$ | $\overline{0}$ | $\boldsymbol{0}$ | 0.0            |  |  |  |
| <b>Total</b>          | 400              | 400              | 400              | 400              | 400            | 2000             |                |  |  |  |
| <b>Produtor</b>       | 96.8             | 99.3             | 99.8             | 93.0             | 74.8           |                  |                |  |  |  |
| <b>Kappa: 0.909</b>   |                  |                  |                  |                  |                |                  |                |  |  |  |
| Exatidão Global: 92.7 |                  |                  |                  |                  |                |                  |                |  |  |  |

**Tabela 13** – Matriz de confusão obtida pelo simulador de redes JavaNNS com a composição RGB, o índice NDVI, o Slope, o Topogrid e o Aspecto  $\overline{\phantom{a}}$ 

**Tabela 14** – Matriz de confusão obtida pelo Maxver com a composição RGB, o índice NDVI, o Slope, o Topogrid e o Aspecto

| $1.12 + 1, 0.510$ pc, 0 1.0 pc gate $0.110$ pc et $0.1$<br><b>Classe</b> | <b>AU</b>        | $\mathbf C$    | M/C              | <b>PC</b>        | <b>PD</b>      | <b>Total</b> | <b>Usuário</b> |  |  |  |
|--------------------------------------------------------------------------|------------------|----------------|------------------|------------------|----------------|--------------|----------------|--|--|--|
| AU                                                                       | 353              | $\overline{0}$ | $\boldsymbol{0}$ | $\tau$           | 16             | 376          | 93.9           |  |  |  |
| $\mathbf C$                                                              | $\boldsymbol{0}$ | 389            | $\boldsymbol{0}$ | $\boldsymbol{0}$ | $\overline{0}$ | 389          | 100.0          |  |  |  |
| M/C                                                                      | $\boldsymbol{0}$ | 9              | 400              | $\boldsymbol{0}$ | $\overline{0}$ | 409          | 97.8           |  |  |  |
| <b>PC</b>                                                                | $\overline{4}$   | $\overline{0}$ | $\boldsymbol{0}$ | 346              | 28             | 378          | 91.5           |  |  |  |
| <b>PD</b>                                                                | 43               | $\overline{2}$ | $\boldsymbol{0}$ | 47               | 356            | 448          | 79.5           |  |  |  |
| <b>Total</b>                                                             | 400              | 400            | 400              | 400              | 400            | 2000         |                |  |  |  |
| Produtor                                                                 | 88.2             | 97.2           | 100.0            | 86.5             | 89.0           |              |                |  |  |  |
| <b>Kappa: 0.902</b>                                                      |                  |                |                  |                  |                |              |                |  |  |  |
| Exatidão Global: 92.2                                                    |                  |                |                  |                  |                |              |                |  |  |  |

 A tabela 15 foi construída a partir da tabela de atributos do mapa de uso e ocupação de solo gerado com a classificação por RNA's e índice NDVI. No *software*, esta tabela apresentava a distribuição das classes em m<sup>2</sup> e foram adaptadas para ha. As pastagems ocupam grande proporção no município, seguido da classe de Mata/Capoeira. O café, consiste numa cultura perene de grande significância para os pequenos agricultores da região, uma vez que na zona da mata mineira esta cultura é amplamente empregada nas pequenas propriedades rurais. A classe de área urbana apresenta um tamanho reduzido em relação ao tamanho real, pois muitos de seus pixels foram alocados para as classes de pastagem degradada, fazendo com que esta classe aumentasse sua real proporção.

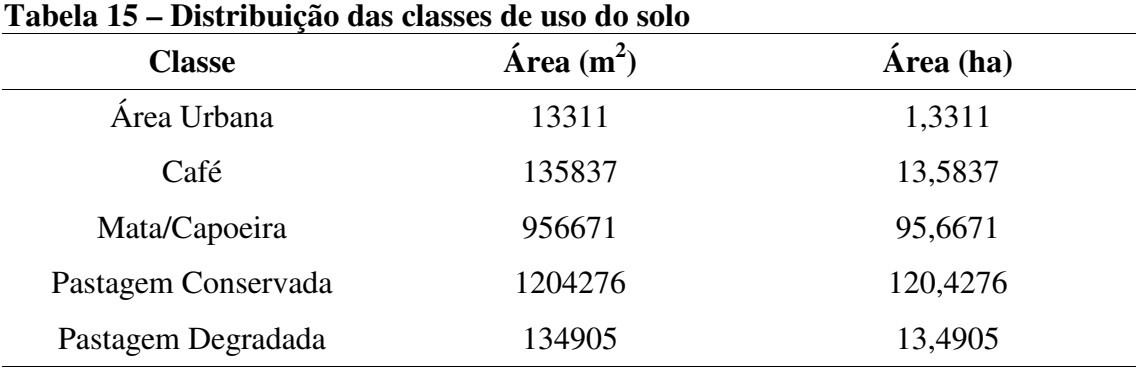

 Por último, foi feito um teste de significância (teste Z) que comprovou a diferença estatística (>0,8) entre as variáveis discriminantes NDVI, que mostrou os melhores resultados ao longo das classificações; e a composição RGB da imagem CBERS.

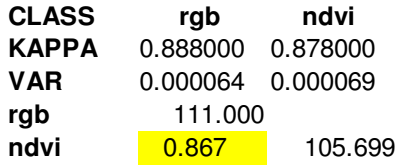

Figura 3- Teste Z entre NDVI e composição RGB

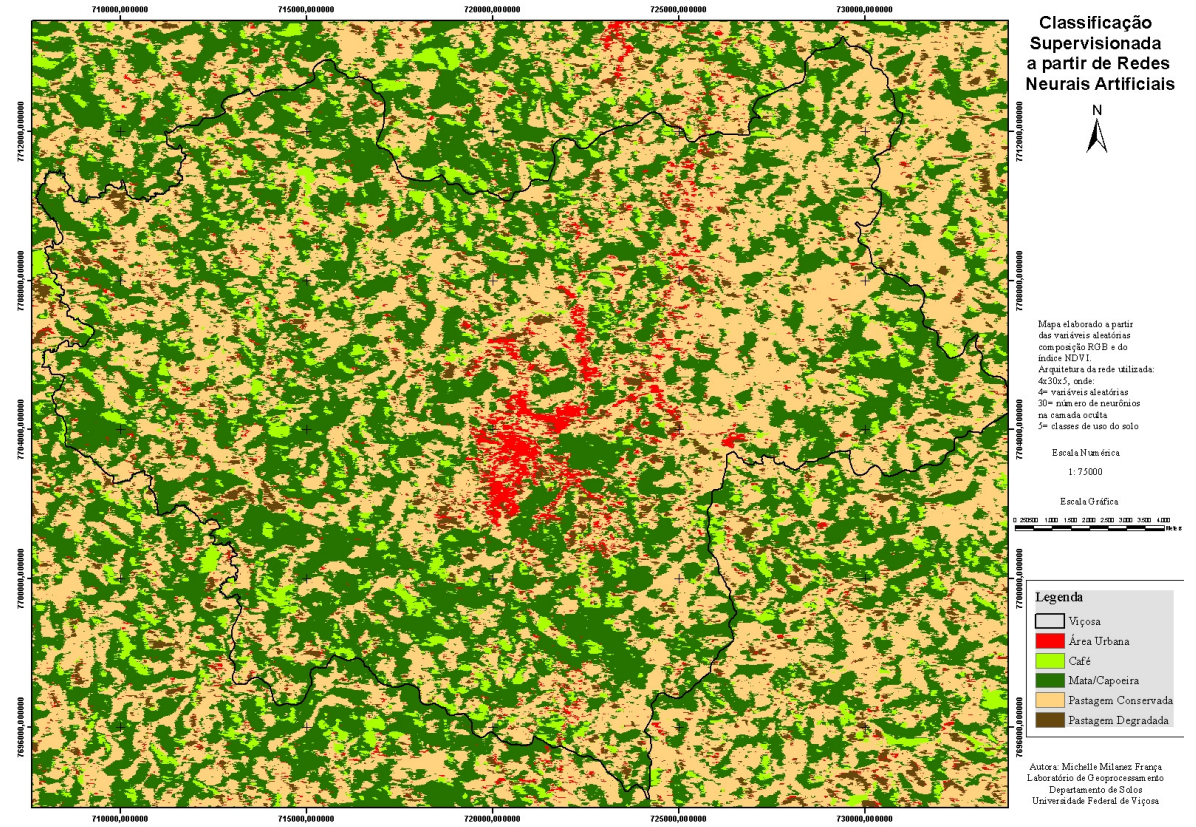

Figura 3- Mapa do uso e ocupação do solo do município de Viçosa-MG.

No mapa do uso e ocupação do solo acima, produzido pela classificação por RNA's há abrangência da classe de pastagem conservada ao longo do município. Porém, em campo, a classe que predomina é a de pastagem degradada. Outros *pixels* que se confundiram foram os da área urbana com a pastagem degradada também, pois o padrão de energia eletromagnética emitido por estas classes ao sensor são próximos.

#### **4.3. Fotointerpretação**

 A classificação da fotointerpretação da imagem CBERS foi processada para subsidiar o trabalho de campo e também para contrastar com o resultado obtido com a classificação supervisionada.

 Seu funcionamento é prático, uma vez que as classes semelhantes são agrupadas e desenhadas sobre papel vegetal ou acetato, que em seguida são levados para a mesa digitalizadora para a transformação do material analógico em digital, permitindo maiores interações no SIG.

Não foi gerado índices *kappa* e exatidão global para esta classificação.

### **5. CONCLUSÃO**

Apesar de obter uma rede com um índice *kappa* e exatidão global *(overall)* considerados muito bons, percebe-se a confusão de *pixels* em algumas classes, como na pastagem, na área urbana e no solo exposto. Porém, a confusão entre estas classes não é considerada ruim porque de certa forma estes *pixels* apresentam uma certa semelhança entre si na resposta espectral.

Pelas matrizes de confusão dos testes com os atributos mencionados acima, percebe-se que o melhor desempenho da classificação em relação aos índices de exatidão foi processada com a composição RGB e o índice NDVI. Os índices *kappa* e *overall* foram 0,958 e 96.6 respectivamente. Pode ser notado uma menor confusão entre as classes anteriormente mensuradas como mais conflitantes. O NDVI de fato foi um bom separador entre os *pixels* de vegetação e até mesmo para com os pixels de pastagem, visto que a confusão entre suas subclasses não foram conflitantes.

A imagem CBERS é significativa para separar classes distintas, porém, as classes que haviam similaridade na resposta espectral não foram bem distinguidas pelos classificadores. Há, portanto, necessidade de empregar imagens com melhor resolução espacial para classes que apresentam resposta espectral semelhante.

Tendo um pixel de  $400m^2$ , a imagem CBERS identifica bem áreas de pivôs centrais de irrigação, monitora queimadas e o desmatamento de florestas, pode ser empregada em estudos temporais de expansão urbana, bem como discriminar as vegetações. Porém, ela não possui resultados satisfatórios em estudos como o de separação de pastagens, uma vez que esta tarefa é delicada por especialistas em pastagens, como agrônomos e zootecnistas. Assim, tanto a imagem como o classificador, não podem realizar trabalho superior ao destes.

### **6. REFERÊNCIAS BIBLIOGRÁFICAS**

ANDRADE, M.C. de. **Uma Geografia para o século XXI**. 4ª ed., Papirus: Campinas-SP, 2002.

ARONOFF, S. **Geographic Information Systems: a management perspective**. Otawa, 1989. WDL Publications.

ATKINSON, P.M. & TATNALL, A.R.L. Neural Networks in Remote Sensing. **International Journal of Remote Sensing**, v.18, p.699-709, 1997.

BEALE, R. and JACKSON, T. **Neural Computing: an Introduction**. Bristol: Adam Hilger, 1990.

BENEDIKTSSON, J.A & SVEINSSON, J.R. Feature Extraction for Multisource Data Classification with Artificial Neural Networks. **International Journal of Remote Sensing**, v. 18, p. 727-740, 1997.

BENEDIKTSSON, J.A.; SWAIN, P.H. & ERSOY, O.K. **C**onjugate-Gradient Neural Networks in Classification of Multisource and Very-High-Dimensional Remote Sensing Data. **International Journal of Remote Sensing**, v. 14, p. 2883-2903, 1993.

BENEDIKTSSON, J.A.; SWAIN, P.H. & ERSOY, O.K. Neural Network Approaches versus statistical methods in classification of multisource remote sensing data. **IEEE Transactions on Geoscience and Remote Sensing**, v.28, p.540-552, 1990.

BERTRAND, G. Paisagem e Geografia Física Global- esboço metodológico. **Caderno de Ciências da Terra**, Instituto de Geografia, USP, v.13, p.1-27, 1972.

BRAGA, A. de P.; CARVALHO, A.P. de L.F. de e LUDEMIR, T.B. **Redes Neurais Artificiais: Teoria e Aplicações**. Rio de Janeiro: LTC Livros Técnicos e Científicos Editora, 2000.

BURROUGH, P.A.; VAN RIJN, R. & RIKKEN, M. Spatial Data Quality and Error analysis Issues: GIS functions and environmental modeling. *In*: GOODCHILD, M.F.; STEYERT, L.T.; PARKS, B.O.; JOHNSTON, C.; MAIDMENT, D.; CRANE, M. & GLENDINNING, S. (eds.). **GIS and environmental modeling: progress and research issues.** Fort Collins, CO: GIS World books, 1996. p. 29-34.

CARVALHO JÚNIOR, W. **Classificação supervisionada de pedopaisagens do domínio dos mares de morros utilizando redes neurais artificiais.** Viçosa, MG, 2005. (Tese de doutorado)

CHAGAS. C. da S. **Mapeamento digital de solos por correlação ambiental e redes neurais em uma bacia hidrográfica no domínio dos mares de morros.** Viçosa, MG, 2006. (Tese de doutorado)

CHRISTOFOLETTI, A. **A modelagem de Sistemas Ambientais**. IGCE. Unesp. Ed. Edgard Blücher Ltda, 1999.

CORRÊA, R.L. Espaço, um conceito-chave da Geografia. In: CASTRO, I.E et al. (org.) **Geografia: conceitos e temas**. Rio de Janeiro: Bertrand Brasil, 1995. p. 15-47.

CORRÊA, R.L. **Região e organização espacial**. Editora Ática, São Paulo: 2002.

CÔTE, S. & TATNALL, A.R.L. A Neural Network-Based Method for Tracking Features from Satellite Sensor Images. **International Journal of Remote Sensing**, v. 16, p. 3695- 3701, 1995.

ESRI, 1996. **Arcview GIS: The Geographical Information System for everyone**. New York: Environmental Systems Research Institute.

FELICÍSIMO, A.M. Parametrical statistical method for error detection in digital elevation models. **ISPRS Journal of Photogrametry and Remote Sensing**, v.49. p.29-33, 1994.

GOMES, P.C da C. **Geografia e Modernidade**. 4ª ed., Ed. Bertrand Brasil, Rio de Janeiro-RJ, 2003.

GREENVFIELD, S. **The human brain: a guided tour**. London: Weidenfield and Nicholson, 1997.

GREGORY, R.L. **Eye and brain: The Psychology of Seeing**. 5<sup>th</sup> edition. Oxford: Oxford University Press: 1998.

GUYOT, G. & GU, X. Effect of radiometric corrections on NDVI determined from SPOT/HRV and Landsat/TM data. **Remote Sensing of Environment**. V.49. 3.3. p.169- 180, 1994.

INPE. **Instituto Nacional de Pesquisas Espaciais**. São José dos Campos, SP. Disponível em: <<http://www.cbers.inpe.br/?content=historico>> 12/09/2006

HAYKIN, S. **Redes Neurais: princípios e prática**. trad. Paulo Martins Engel. 2ª ed. Porto Alegre: Bookman, 2001.

HOBBS, R.J. **Landscape ecology and conservation: moving from description to application**. Pacific Conservation Biology 1: 170-176. 1994.

HUMBOLDT, A. von. INTER NATIONES (ed.) **Bicentenário da viagem americana de 1799-1804.** Humboldt, ano 41, n.78. Bonn, 1999. Disponível em:

<<http://www.uepb.edu.br/eduep/rbct/sumarios/pdf/humboldt.pdf>> 04/05/2007

HUTCHINSON, M.F. & GALLANT, J.C. Digital elevation models and representation of terrain shape. *In*: WILSON, J.C. & GALLANT, J.C. (eds.). **Terrain Analyses: principles and applications**. New York: John Wiley & Sons, 2000. p.29-50.

JavaNNS. Java Neural Network Simulator. Version 1.1. University of Tübingen.2001 Disponível em:

<<http://www-ra.informatik.uni-ebingen.de/software/JavaNNSwelcome\_e.html>>

LUCHIARI, A. *et al*. Caracterização empírica da fragilidade ambiental utilizando o Geoprocessamento. **Anais XII Simpósio Brasileiro de Sensoriamento Remoto**, Goiânia, Brasil, 16-21 abril 2005, INPE, p. 2203-2210.

MATHER, P.M. **Computer processing of remote sensed images: an introduction**. Chichester: Wiley, 1987.

METZGER, J.P. **O que é Ecologia de Paisagens?** Revista biota Neotrópica, Campinas/SP, v1, n1/2, ISSN 1676-0611, dezembro de 2001.

Extraído em <www.biotaneotrópica.org.br> em 25/10/2007.

MORAES, A.C.R. **A gênese da Geografia Moderna**. Editora Hucitec: São Paulo, 2002.

MORAES, A.C.R. **Geografia pequena história crítica**. Editora Hucitec: São Paulo, 1995.

MOREIRA, M.A. **Fundamentos do Sensoriamento Remoto: metodologias de aplicação**. 2ª ed. Viçosa: UFV, 2003.

MOREIRA, R. **O que é Geografia**. Editora Brasiliense: São Paulo, SP: 1994.

NOVO, E.M.L.M. **Sensoriamento Remoto: Princípios e Aplicações**. São Paulo, Edgard Blucker, 1989.

PASSOS, M.M. **Biogeografia e paisagem**. Livro do Programa de Mestrado-Doutorado em Geografia, FCT-Unesp/Campus de Presidente Prudente-SP e do Programa de Mestrado em Geografia, UEM-Maringá-PR, 1998.

RAUNET, J. Warming trend in the western Mediterranean deep water. **Nature** 347, 660- 662 (18 October 1990) | doi:10.1038/347660a0; Accepted 22 August 1990.

RODRÍGUEZ, A.C.M. **Mapeamento Multitemporal do Uso e da Cobertura do Solo do município de São Sabastião, SP, utilizando técnicas de segmentação e classificação de** 

**imagens TM/Landsat e HRV/Spot**. São José dos Campos, SP, INPE, 2000. (Dissertação de Especialização em Sensoriamento Remoto)

ROSA, R. **Introdução ao Sensoriamento Remoto**. Uberlândia, MG, Editora UFU (EDUFU), 1992.

SANTOS, M. **Espaço e Método**. São Paulo-SP: Nobel, 1985.

SANTOS, M. **Natureza do espaço: técnica e tempo, razão e emoção**. São Paulo-SP, Hucitec, 1996.

SANTOS, M & SILVEIRA, M.L. Brasil: Território e Sociedade no início do século XXI. São Paulo, Record: 2001.

SANTOS, M. **Por uma Geografia Nova: da crítica da Geografia a uma Geografia Crítica**. São Paulo-SP, Edusp: 2002.

SCHALKOFF, R.J. **Pattern Recognition: Statistical, Structural and Neural Approaches**. New York: John Wiley & Sons, 1992.

SILVA, E.P da S. **Geoprocessamento na discriminação de pastagens degradadas utilizando rede neural artificial em imagens IKONOS II**. Viçosa, MG, 2006. (Tese de doutorado)

SILVA, L.R.da. **Do senso-comum à Geografia Científica**. Editora Contexto, São Paulo: 2004.

SOJA, E.W. **Geografias Pós-Modernas: a reafirmação do espaço na teoria social crítica**. Rio de Janeiro: Jorge Zahar, 1993.

SPOSITO, E.S. **Geografia e Filosofia: contribuição para o ensino de pensamento geográfico**. Editora Unesp, 1ª reimpressão: São Paulo-SP, 2003.

TOWNSHEND, J.R.G., editor, 1981: **Terrain Analyses and Remote Sensing**. London: George Allen and Unwin. Diponível em: <<http://ppg.sagepub.com/cgi/reprint/26/2/173>> 05/12/2006

VALENTE, E.L. **Caracterização da intensidade de degradação do solo e da cobertura vegetal de uma área no médio rio Doce, utilizando imagens IKONOS II***.* Viçosa, MG, 2005. (Dissertação de mestrado)

VIEIRA, C.A.O. **Accuracy of remotley sensing classification of agricultural crops: a comparative study***.* University of Nottingham, 2000. (Tese de doutorado)

WASSERMAN, P.D. **Neural Computing: theory and practice**. New York: Van Nostrand Reinhold, 1989.

WIENS, J.A; STENSETH, N.C; VAN HORNE, B & IMS, R.A. **Ecological mechanisms and landscape ecology.** Oikos 66: 369-380, 1993.

WILSON, J.P. & GALLANT, J.C. Digital Terrain Analyses. *In*: WILSON, J.C. & GALLANT, J.C. (eds.). **Terrain Analyses: principles and applications**. New York: John Wiley & Sons, 2000. p.4-27.

<<http://www.lncc.br/~labinfo/tutorialRN/frm4\_backpropagation.htm>> 09/07/2007

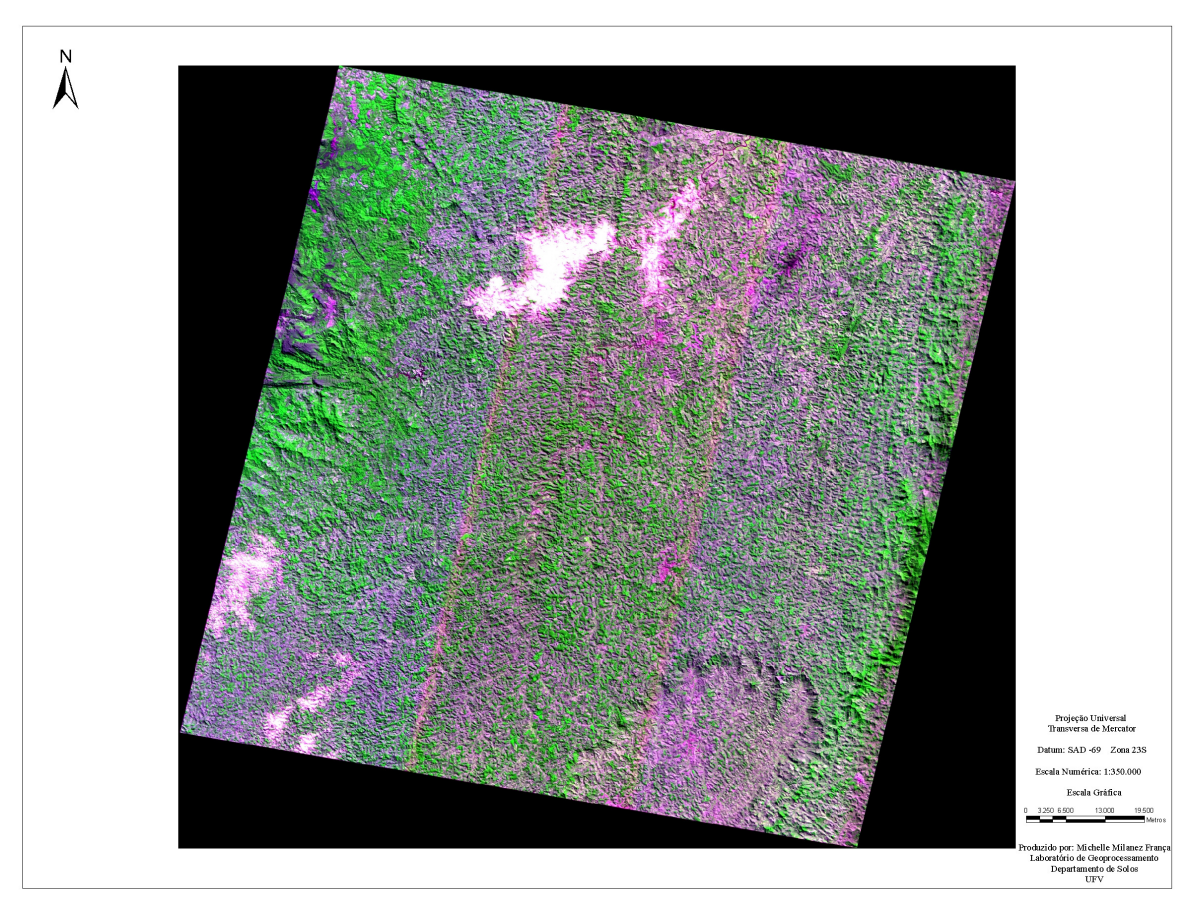

Anexo 1- Imagem CBERS